# $\overline{5}$  $\Box$  $\frac{1}{\sqrt{2}}$  $\overline{\phantom{0}}$

## INFORMATIONEN DES EDV–ZENTRUMS DER TECHNISCHEN UNIVERSITÄT WIEN

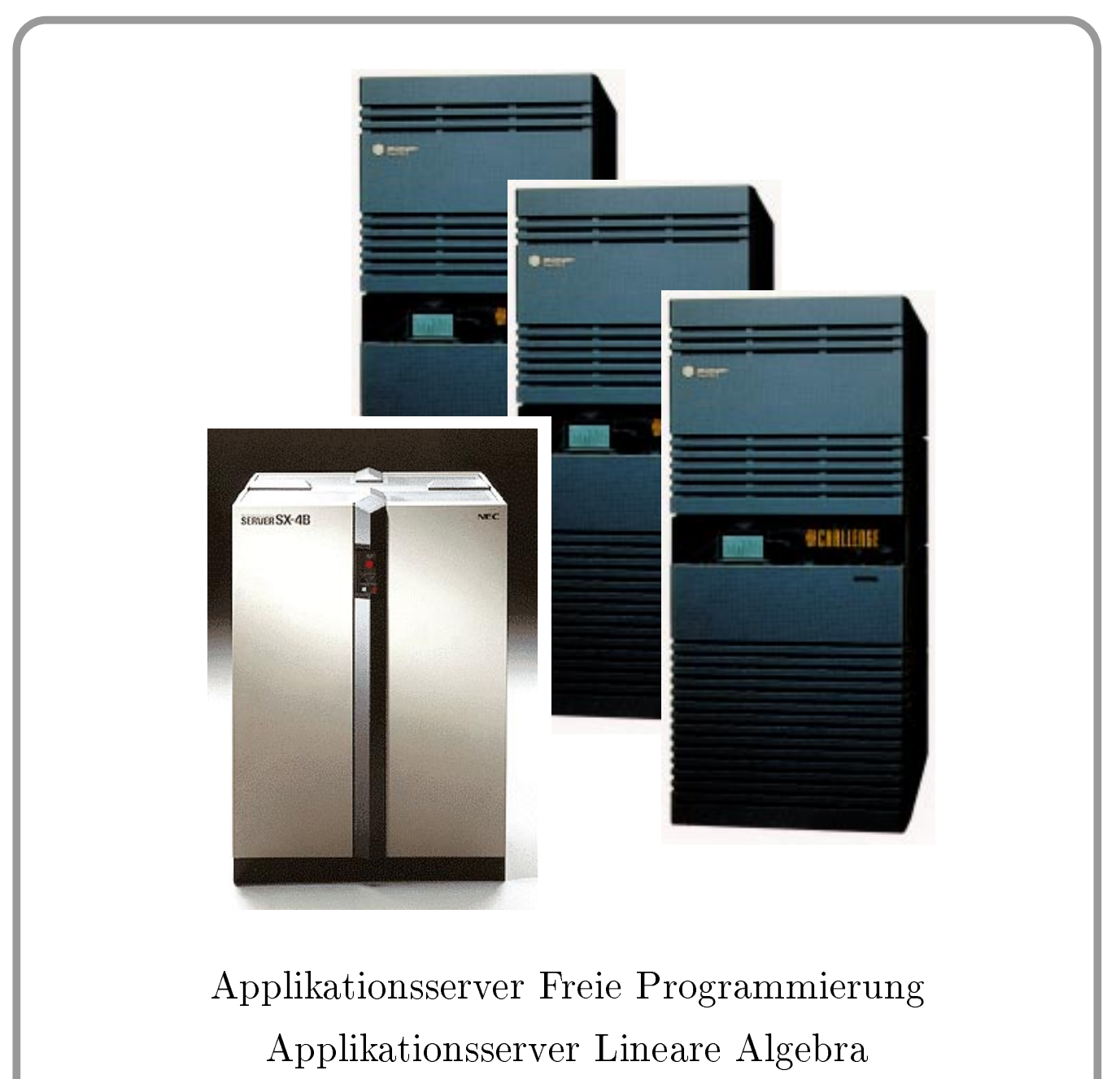

Kursprogramm Wintersemester 96/97

### **Inhalt**

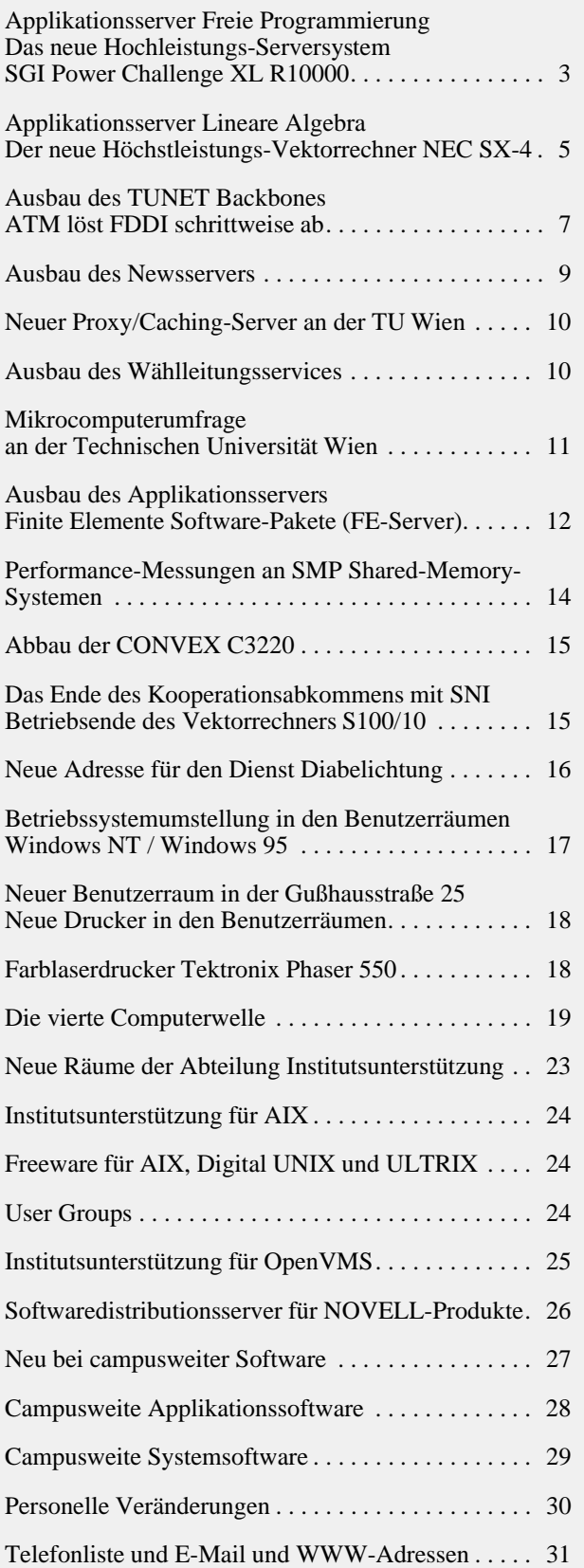

# **Editorial**

### Liebe Leser!

Knapp zu Redaktionsschluß ist die Entscheidung für die Anschaffung des Applikationsservers für Lineare Algebra gefallen und wir können diesen Rechner, der bis Ende November geliefert wird, bereits vorstellen. Schon in Betrieb ist der neue Applikationsserver für Freie Programmierung. Das Titelbild zeigt die beiden neuesten Zentralrechner.

Das Kursprogramm der Firma Wolf Office Team für das Wintersemester ist in der Mitte der PIPELINE eingeheftet und ist zum Herausnehmen gedacht. Auch ein Anmeldeformular ist dabei.

Hinweisen möchte ich noch auf die Berichte über den Ausbau des TUNET Backbones, den Ausbau des Newsservers und auf den Bericht über die Ergebnisse der TU-weiten Mikrocomputerumfrage. In den Benutzerräumen wurde auf Windows NT, Windows 95 umgestellt. Es gibt einen neuen zentralen Farblaserdrucker.

Kollege Sprinzl hat in einem ausführlichen Artikel seine persönliche Meinung zu den Entwicklungen auf dem Computermarkt und im Besonderen zum Thema Network Computing dargelegt.

Eine WWW-Version dieser PIPELINE finden Sie, wie gewohnt, unter <URL:http://info.tuwien.ac.at/ pipeline/>. Dort befinden sich auch Hinweise auf Zeitschriften von EDV-Zentren anderer Universitäten in Österreich, Deutschland und der Schweiz.

[Mein herzlicher Dank geht an alle, die zur raschen Erstel](http://info.tuwien.ac.at/pipeline/)lung dieser PIPELINE beigetragen haben.

Die nächste PIPELINE erscheint im Februar. Redaktionsschluß ist der 20. Jänner 1997.

*Irmgard Husinsky*

### **Offenlegung gemäß § 25 Mediengesetz:**

*Herausgeber, Inhaber: EDV-Zentrum der Technischen Universität Wien*

*Grundlegende Richtung: Mitteilungen des EDV-Zentrums der Technischen Universität Wien*

*Redaktion: Irmgard Husinsky*

*Adresse: Technische Universität Wien, Wiedner Hauptstraße 8-10, A-1040 Wien Tel.: (0222) 58801-5481 Fax: (0222) 587 42 11 E-Mail: husinsky@edvz.tuwien.ac.at WWW: http://info.tuwien.ac.at/pipeline/*

*Druck: HTU Wirtschaftsbetriebe GmbH, [1040 Wien, Tel.: \(0222\) 5863316](mailto:husinsky@edvz.tuwien.ac.at)*

# <span id="page-2-0"></span>**Applikationsserver Freie Programmierung Das neue Hochleistungs-Serversystem SGI Power Challenge XL R10000**

Im Frühjahr 1996 wurde eine EU-weite Ausschreibung für einen Applikationsserver "Freie Progammierung" durchgeführt. Ziel dieser Ausschreibung war die Beschaffung eines Systems, das eine möglichst hohe Durchsatzleistung bei hoher Einzeljob-Performance aufweist.

Als maximaler Finanzrahmen standen öS 15 Mio. (Mietzahlungen, aufgeteilt auf 3 Jahre) zur Verfügung. In diesem Betrag waren die Miete der Hardware, die Wartung der Systeme und die Softwarelizenzen (für 3 Jahre) zu inkludieren, sodaß für das EDV-Zentrum keine weiteren Folgekosten anfallen.

Der Einsatzbereich der Systeme ist für Programme und Applikationen geplant, die von den Benutzern in Fortran oder C selbst geschrieben und entwickelt werden (daher der Name "Freie Programmierung").

Am 25. Juni 1996 wurde nach einer intensiven Evaluierungsphase der Zuschlag der Firma *Silicon Graphics Computer Systems* für ein Gesamtsystem bestehend aus drei Servern **Power Challenge XL** R10000 mit insgesamt 56 Prozessoren, 16 GByte Hauptspeicher und 66 GByte Plattenspeicher erteilt. Die Lieferung erfolgte in der ersten Juliwoche, mit der Aufnahme eines Testbetriebes konnte nach extrem kurzer Installationsphase am 8. Juli begonnen werden.

Nachdem die letzten Hardwarekomponenten geliefert und installiert wurden, konnte der Produktionsbetrieb mit allen drei Servern am 30. August 1996 aufgenommen werden. Natürlich gibt es noch eine Reihe offener Fragen und Probleme (Kopplungsfragen, Queue-Verteilung und -Handling, Parallelisierung usw.), entsprechende Tests mit anderen Batch- und Jobverteilungs-Systemen sind im Gange.

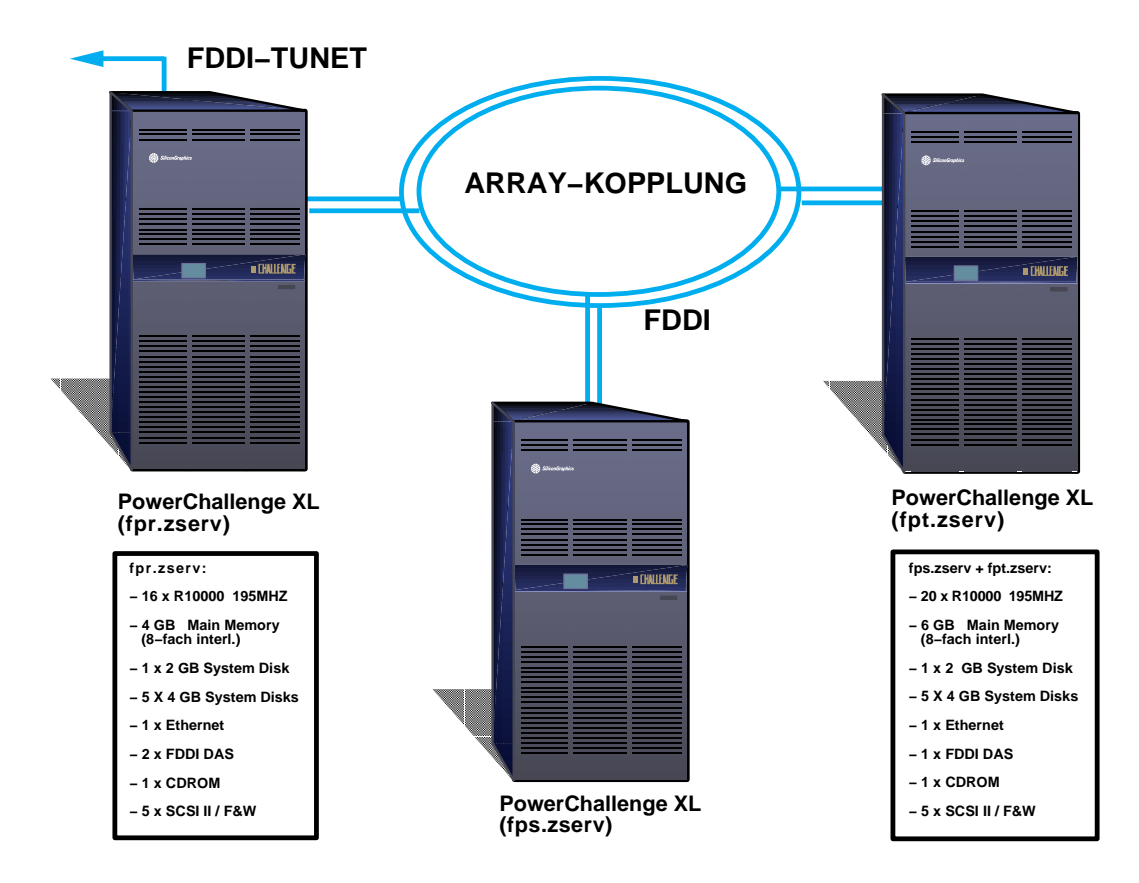

Applikationsserver Freie Programmierung Konfiguration

### **Die Architektur der Server SGI Power Challenge XL R10000**

Der Hochleistungsserver Power Challenge XL ist ein SMP Shared Memory-System, basierend auf dem R10000 Microprozessor von MIPS Technologies mit einer Taktfrequenz von 195 MHz, skalierbar von 2 bis 36 CPUs (bis zu 4 CPUs auf einem Board). Die maximale Hauptspeichergröße (Shared Memory) beträgt 16 GByte (8 Boards mit je 2 GByte, 8-fach interleaved), der Zugriff zum Memory erfolgt über einen 128 Bit breiten Systembus mit einer Peak-Bandbreite von 1.2 GByte/s. Ein CDROM-Laufwerk und 20 Einschubplätze für SCSI-Platten (aufgeteilt auf 5 SCSI-FWD Controller) sind vorhanden, Ethernet, FDDI- und ATM-Interfaces sind als Kommunikationskomponenten vorgesehen.

### **Der Prozessor R10000**

Der Microprozessor R10000 von MIPS Technologies verfügt über eine 4-fach Superskalar-Architektur, d. h. es können 4 Instruktionen pro Zyklus dekodiert und abgearbeitet werden. Der Prozessor arbeitet mit einer Taktfrequenz von 195 MHz und ist in 0,35 µ CMOS Technologie aufgebaut. Der Instruction Cache und der Primary Data Cache sind 32 KByte groß und 2-fach interleaved, der Secondary Data Cache ist 2 MByte groß und über einen internen Bus mit einer Peak-Transferrate von 3,2 GByte/s (128 Bit breit) verbunden.

Drei Instruction Queues, die Integer-, Floating Point- und die Address Queue greifen über 64 Physical Registers auf 2 Integer Arithmetic Logic Units und 3 Floating Point Units zu. Das folgende Blockdiagramm zeigt die Komponenten des R10000 Prozessors. Weitere Informationen befinden sich auch unter <URL:http://www.sgi.com/>.

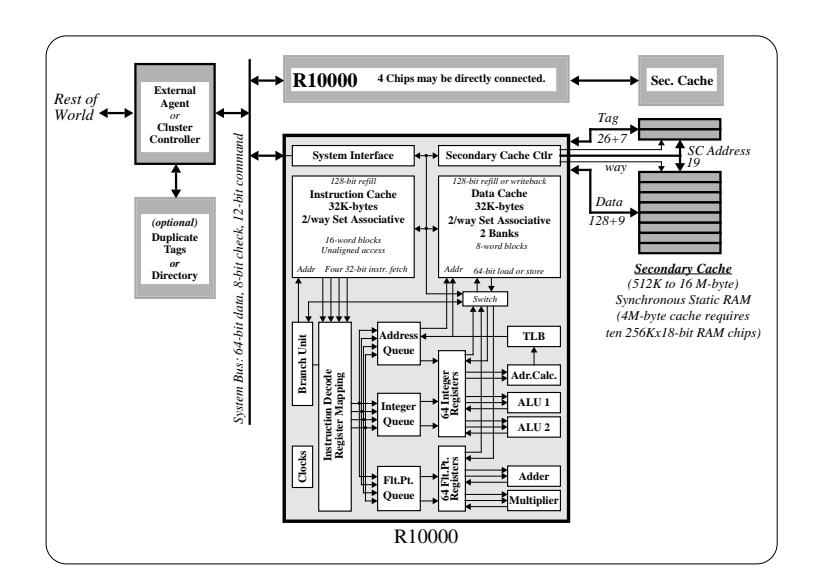

### **Die Konfiguration der drei Server**

Das Gesamtsystem besteht aus drei Servern SGI **Power Challenge XL** mit insgesamt

- 56 Prozessoren MIPS R10000 (195 MHz), 2MB Cache
- 16 GByte Hauptspeicher (8-fach interleaved)
- 5 SCSI-2 FWD Controller
- 42 GByte Plattenspeicher (System, Swap, Scratch, ...)
- 24 GByte für Home-Directories
- 3 CDROM Laufwerke
- 3 Konsolterminals
- 1 DLT Bandeinheit (40 Gbyte)
- 1 DAT (4mm)
- 3 Ethernetanschlüsse
- 3 FDDI-Interfaces DAS mit optischem Bypass
- 1 FDDI-Interfaces SAS (TUNET)

Die Aufteilung dieser Komponenten ist in der Konfigurationszeichnung zu sehen. Die Kopplung der Systeme ist über einen FDDI-Doppelring (mit optischem Bypass) realisiert, der Anschluß an das lokale Netzwerk der TU Wien wurde über Ethernet und FDDI durchgeführt, ATM ist geplant.

### **Systemsoftware**

IRIX 6.2 IDO (C, GL, OpenGL, X11R6, Motif 1.2.3) NQS (CONNECT: Queue 2.4c) C und Power C (parallelisierender C-Compiler) Fortran 77 und 90 Power Fortran 77 und 90 (parallelisierende Fortran-Compiler)  $C++$ 

NFS 2 und 3

### **Zugang und Batch-System**

Der interaktive Zugang zu diesem System ist nur auf der ersten Maschine möglich, der Hostname lautet

### **fpr.zserv.tuwien.ac.at**

Auf diesem System wurden NQS-Queues eingerichtet, die abhängig vom Ressourcenbedarf der Jobs diese auf die anderen Systeme umleiten. Es wurde vor allem großer Wert darauf gelegt, daß Jobs mit hohen Memoryanforderungen (und vielen Memoryzugriffen) nicht gleichzeitig auf einer Maschine laufen sondern gleichmäßig verteilt werden. Diese Aufteilung geschieht z. Zt. durch eine fixe Zuteilung von Instituten auf Maschinen, da die Struktur dieser Programme sehr genau bekannt ist. Wir hoffen, durch den Einsatz von Load-Levelling-Software eine optimale Lastverteilung erreichen zu können.

<span id="page-4-0"></span>Folgende NQS-Batchqueues (Jobklassen) stehen zur Verfügung:

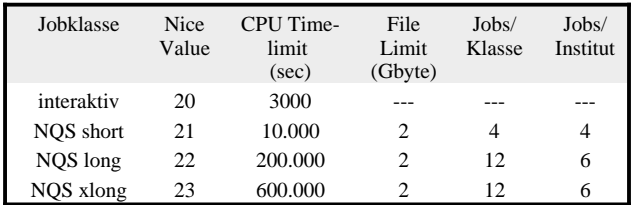

### **Anwendersoftware**

Es sind die NAG FORTRAN77 Library (Mark16) in Double Precision und die IMSL FORTRAN MP Numerical Libraries (Version 3.0) in Single und Double Precision installiert.

Beide Bibliotheken sind speziell für R10000-Architektur erstellt worden.

Im Unterschied zur NAG-Library werden in der IMSL-Library von den meisten Routinen sowohl eine Single als auch eine Double Precision-Version angeboten. Wird dem Namen der Single Precision-Version ein D vorangestellt, so erhält man die Double Precision-Version dieser. Es kann daher leicht eine Anpassung an die geforderte Genauigkeit vorgenommen werden.

Informationen über die Verwendung der Bibliotheken enthalten die Dateien /usr/local/nag/mk\_16/readme bzw. /usr/local/imsl/readme.

Für beide Bibliotheken stehen auch Online-Dokumentationen, naghelp bzw. iptdoc, zur Verfügung (siehe auch PIPELINE 19, Seite 16).

Zusätzlich zu einer Reihe von Freeware-Utilities sind der Work Shop Debugger und die SGI Complib installiert.

### **Systembetreuung**

Die Systembetreuung wird von den Herren

Helmut Mastal Kl. 5816 E-Mail: mastal@edvz.tuwien.ac.at

Walter Haider Kl. 5492 E-Mail: haider@edvz.tuwien.ac.at

durchgeführt.

### **Benutzungsberechtigungen**

Usernummer-Ansuchen sind bei Hr. A. Roza (Kl. 5824) oder im Sekretariat des EDV-Zentrums erhältlich.

Dieses Challenge Array-System (Applikationsserver "Freie Programmierung") stellt einen weiteren Schritt in der Realisierung des Applikationsserver-Konzeptes des EDV-Zentrums dar und bietet den Mitarbeitern der TU Wien die Möglichkeit, ein System im GFLOPs-Bereich zu nutzen. Die hohe Akzeptanz der Systeme zeigt sich darin, daß bereits in der ersten Testwoche 20 CPUs (von 24) voll ausgelastet waren und im Monat August die Auslastung ca. 60 % betrug.

Für weitere Fragen und Auskünfte stehe ich Ihnen gerne zur Verfügung (Kl. 5815, E-Mail: berger@edvz.tuwien. ac.at), aktuelle Informationen über das Angebot an zentralen Servern finden SieunterderURL http://info.tuwien. ac.at/edvz/zserv/.

*[Peter Berger](http://info.tuwien.ac.at/edvz/zserv/)*

# **Applikationsserver Lineare Algebra Der neue Höchstleistungs-Vektorrechner NEC SX-4**

Mit der EU-weiten Ausschreibung eines Applikationservers "Lineare Algebra" (LA-Server), die am 3. Juli 1996 veröffentlicht wurde, wurde in konsequenter Weise das Applikationsserver-Konzept des EDV-Zentrums weitergeführt. Ziel dieser Ausschreibung war die Beschaffung eines Systems mit hoher Einzelprozessorleistung, auf dem sich komplexe Problemstellungen (z. B. aus dem Bereich der Linearen Algebra) optimal lösen lassen.

Als maximaler Finanzrahmen standen öS 7.400.000.- (Kaufpreis inkl. MWSt.) zur Verfügung. Obwohl die Ausschreibung von 16 Firmen abgeholt wurde, hinterlegten bei der Anbotseröffnung am 27. August nur 2 Firmen gültige Angebote. Die Firma SNI bot ein System VPP300 (mit 2 Prozessoren), die Firma Datamed ein System NEC SX-4 (ebenfalls mit 2 Prozessoren) an.

Am 13. September 1996 wurde nach einer intensiven Evaluierungsphase der Zuschlag der Firma **Datamed** für die Lieferung eines Systems **NEC SX-4 B/2** mit 2 Prozessoren, 2 GByte Hauptspeicher (SSRAM), 1 GByte Erweiterungsspeicher (Synchrones DRAM) und 32 GByte Plattenspeicher erteilt.

Die Lieferung erfolgt spätestens Ende November 1996.

### **Die Architektur des Vektorrechners NEC SX-4**

Das System SX-4 von NEC ist ein Vektorrechner modernster Bauart. Die Prozessoren sind in CMOS-Technologie ausgeführt, die Zykluszeit beträgt bei den Modellen SX-4B 8,8ns (112,5 MHz); daraus ergibt sich eine Spitzenleistung von 1,8 GFlops pro Vektor-Prozessor. Jede Prozessoreinheit verfügt über einen Skalarprozessor (Superskalararchitektur), der mit der gleichen Zykluszeit arbeitet und eine Spitzenleistung von 250 MFlops hat.

Das Memorysubsystem zählt weltweit zu den schnellsten Shared Memory-Architekturen. Erreicht wird diese hohe Leistung durch den Einsatz von schnellen SSRAM Modulen (Synchronous Static RAM), eine Lese- oder Schreiboperation benötigt nur 16ns. Diese SSRAM-Module sind jene Bausteine, die heute in den modernsten RISC-Prozessoren als Cache-Memory eingesetzt werden. Die Anbindung der Prozessoren an den Hauptspeicher erfolgt mit einer Bandbreite von 16 GByte/sec pro CPU. An diesem Hauptspeicher ist ein Erweiterungsspeicher in SDRAM Technologie (Synchronous Dynamic RAM) angeschlossen, der als Filesystemcache oder für Programmdaten genutzt werden kann.

Die Anbindung der Peripherie erfolgt über I/O-Prozessoren, an denen I/O-Multiplexer, HIPPI- und SCSI-Controller angeschlossen werden können.

Das Betriebssystem (SUPER-UX) ist ein UNIX System V mit BSD-Erweiterungen, konform zum POSIX-Standard. Als Batchsystem steht NQS mit einer Vielzahl von Funktionen, Debugger-Software und Performance- und Analysetools zur Verfügung. Compiler für FORTRAN 77/90, HPF und C/C++ sind vorhanden, alle diese Sprachen haben volle Unterstützung für automatische Vektorisierung und Parallelisierung. An Zahlenformaten werden IEEE, CRAY- und IBM Floating Point-Formate unterstützt.

Die Blockdiagramme zeigen die Systemkomponenten und die Struktur eines SX-4 Prozessors.

### **Hardware**

2 Prozessoren (1,8 GFlops pro Prozessor) 2 GByte Hauptspeicher SSRAM 1 GByte Erweiterungsspeicher SDRAM 1 Input/Output Prozessor 2 SCSI-2 FWD Controller 16 GByte Plattenspeicher (System, Swap, Scratch ...) 16 GByte Massenspeicher, RAID 5, (User-Home) 1 CDROM Laufwerk 1 DLT Bandeinheit (20 Gbyte) 1 DAT (4mm) 1 Ethernet 1 FDDI-Interface SAS 1 ATM-Interface

### **Systemsoftware**

SUPER-UX (UNIX SV mit BSD-Erweiterungen) NQS Fortran 77 und 90 (vektorisierender und parallelisierender Fortran-Compiler) C und C++ (vektorisierender und parallelisierender C-Compiler) X11 R6 OSF/DCE NSF 2 und 3

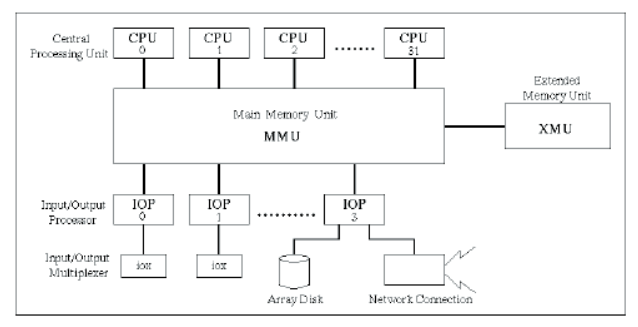

Single-node System Configuration

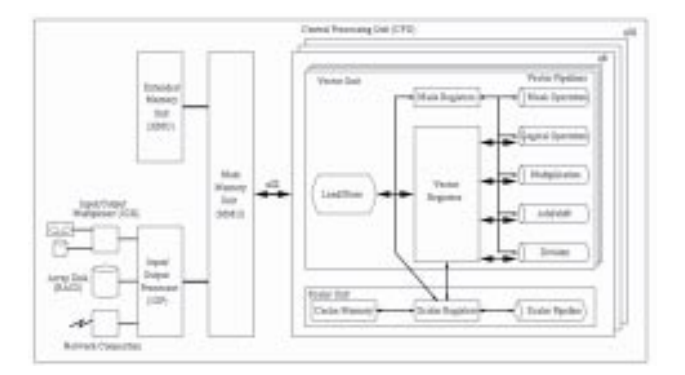

Central Processing Unit (CPU) Configuration

Das System NEC SX-4 B/2 am EDV-Zentrum der TU Wien

### **Anwendersoftware**

Es stehen für diese Architektur optimierte Unterprogramme in den Bibliotheken (z.B. BLAS, LINPACK, NAG) sowie in einer MATHLIB zur Verfügung.

### **Installation**

Die Installation ist für Ende November 1996 geplant, wir hoffen, Mitte Dezember einen Testbetrieb aufnehmen zu können.

Mit dem Kauf dieses Systems verfügt das EDV-Zentrum der TU Wien über einen Höchstleistungsrechner modernster Bauart, der international im absoluten Spitzenfeld einzureihen ist. Es sei angemerkt, daß dieses System bei den 1000 x 1000 LINPACK-Vergleichszahlen (siehe Jack Dongarra, LINPACK Benchmark) mit 3,2 GFlops unter den ersten 20 gereiht ist.

Für weitere Fragen und Auskünfte stehe ich Ihnen gerne zur Verfügung (Kl. 5815 oder berger@edvz.tuwien. ac.at), Aktuelle Informationen über den Installationsverlauf werden wir laufend bekanntgeben.

*Peter Berger*

# **Ausbau des TUNET Backbones ATM löst FDDI schrittweise ab**

<span id="page-6-0"></span>Bisher basierte das TUNET Backbone auf einem FDDI-Ring zwischen den Standort- und Gebäudeverteilern der Standorte Freihaus, Karlsplatz, Resselgasse, Treitlstraße, Gußhaus und Getreidemarkt der TU Wien. Vom FDDI-Ring aus wurden die einzelnen Institute und Einrichtungen über Router angebunden. Von den Standortverteilern Freihaus, Karlsplatz und Gußhaus sind die Gebäudekomplexe Bibliothek, Karlsgasse, Argentinierstraße, Gußhausstraße 28-30 und Floragasse über Ethernet (via Glasfaser) sowie die Standorte Möllwaldplatz, Theresianumgasse und Aspanggründe über Standleitungen der Post (64 kBit/s bzw. 128 kBit/s) angebunden. Im Backbone FDDI-Ring befinden sich neben den Standort- und Gebäuderoutern noch ausgewählte zentrale Server (Fachbereichsrechner, Applikationsserver).

Die Anbindung des Netzes der TU Wien an das ACOnet und damit das Internet erfolgt über eine ATM-Strecke (155 Mbit/s) zur Universität Wien. Daneben existiert noch eine Backupverbindung über eine 10 Mbit/s Glasfaserstrecke sowie eine 64 kBit/s Standleitung vom Standortverteiler Gußhaus.

Strategische Überlegungen und Untersuchungen der Netzlast im Backbone haben folgende Problemkreise aufgezeigt, die einer Lösung zugeführt werden mußten:

- Derzeit wird schrittweise die Verkabelungsstruktur auf eine strukturierte Verkabelung umgestellt. Damit ist von der Verkabelung her die Möglichkeit gegeben, hohe Datenraten (100 Mbit/s und mehr) bis an den Arbeitsplatz oder zu einem Institutsserver zu bringen. Die Struktur des Backbones von Seiten der eingesetzten Geräte ist für diesen Einsatz jedoch noch nicht ausgelegt. Aus Sicherheitsüberlegungen sollen keine Arbeitsplätze oder Institutsgeräte direkt an den FDDI-Backbone angeschlossen werden.
- Im Zuge der Adaptierung der neuen Gebäude im Bereich Favoritenstraße ist vorgesehen, von Haus aus eine Struktur basierend auf Switches mit High Speed Uplinks zu realisieren. Es war daher das Ziel, bereits jetzt mit der Adaptierung der Backbone Struktur des TUNET zu beginnen, sodaß eine spätere Einbindung der Gebäude Favoritenstraße problemlos möglich ist.
- Lastuntersuchungen haben gezeigt, daß die vielen Services des EDV-Zentrums eine hohe Last vom EDV-Zentrum zu den Instituten erzeugen, und daß dadurch die Bandbreite zwischen EDV-Zentrum und Backbone-Struktur bereits einen Engpaß darstellt. Als Gebäudekomplex mit einer hohen Last wurde auch der Gebäudekomplex Gußhausstraße mit den angeschlossenen kleineren Gebäuden festgestellt.

Das Ziel der Restrukturierung des TUNET Backbone ist die Verwendung von ATM als Ersatz des FDDI-Ringes. Dadurch ergeben sich folgende strukturelle Vorteile:

• Die Erhöhung der Kapazität der Anbindung von Instituten oder von Institutsservern an das Backbone ist durch Verwendung eines ATM-Interfaces, das zum nächsten ATM-Switch geführt wird, leicht und strukturkonform möglich.

- Eine Erhöhung der Kapazität im Institutsbereich durch Switches (z.B. Ethernet) im Sinne der Segmentierung und Mikrosegmentierung kann leicht bis zum Backbone fortgeführt werden.
- Die Kapazität des Backbones kann einfach durch Verwendung von mehr ATM-Interfaces erhöht werden (die Backplane eines ATM-Switches stellt keinen Engpaß dar - meistens Full Wire Speed)  $\rightarrow$  sehr gute Skalierbarkeit.
- Durch das Konzept der Virtuellen LANs (VLAN) ist es möglich, Rechner, die in unterschiedlichen Räumen bzw. Standorten installiert sind, jedoch zum gleichen Institut bzw. der gleichen Arbeitsgruppe gehören, zusammenzufassen. Zwischen diesen Rechnern erfolgt die Verbindung dann über die Switching-Technologie (Layer 2 Technologie) und es ist kein (zeitaufwendigeres) Routing erforderlich. Dies bedeutet einerseits eine bessere Performance (im Sinne von Latency), andererseits wird das Management der Layer 3 Adressen (z.B. IP-Adressen) wesentlich einfacher (nur ein IP-Subnetz für das gesamte Institut).
- Da die Switching Technologie auf einer sternförmigen Verkabelungsstruktur eines Non-Broadcast-Mediums basiert (im Gegensatz zu Thinwire oder FDDI), ist die inherente Security des Netzes deutlich besser (z.B. Abhörsicherheit).
- Mittels ATM (z.B. mittels PVCs) sowie VLANs können über gemeinsame Kabel voneinander unabhängige Rechnergruppen realisiert werden, die nicht einmal eine (logische) Verbindung mit dem Rest des TUNET haben müssen.

Im Zuge der Entwicklung dieses Konzepts wurde natürlich auch die Frage von Fast Ethernet als Alternativ-Technologie zu ATM diskutiert. Fast Ethernet bietet zwar derzeit preislich Vorteile, folgende Nachteile haben jedoch zur Entscheidung geführt, das Backbone basierend auf ATM zu konzipieren:

- Die leichte Skalierbarkeit ist nicht gegeben (bei ATM 155  $\rightarrow$  622 Mbit/s).
- Die Performance beim Übergang zwischen Ethernet und Fast Ethernet ist schlechter (ein Switch muß in diesem Fall das gesamte Paket zwischenspeichern, dies ist bei ATM nicht erforderlich).
- Die verfügbaren Fast Ethernet Geräte sind für den Einsatz im Workgroup Bereich konzipiert und nicht für den Backbone Bereich.
- Das Konzept der Virtuellen LANs ist, abgesehen von proprietären Lösungen, die jedoch nicht gut skalierbar sind, nicht verfügbar.

Der Einsatz von Fast Ethernet im Workgroup-Bereich an Instituten (z.B. 1 Server mit Fast Ethernet an einen Ethernet-Switch für die Arbeitsplätze angeschlossen) ist sehr wohl

sinnvoll, wenn die Workgroup keine leistungsstarke Verbindung (mehr als 10 Mbit/s) zum Backbone braucht.

Wegen der finanziellen Randbedigungen und der komplexen Umstellung kann die Restrukturierung nur über mehrere Jahre erfolgen. Um jedoch rechtzeitig (z.B. für die Favoritenstraße) zumindest Teile der Zielstruktur in Betrieb zu haben und um die akuten Engpässe in einigen Bereichen zu beheben, wurde ein erster Schritt 1996 gesetzt.

Basierend auf dem Gesamtkonzept wurde eine Realisierungsstufe für 1996 konzipiert und eine öffentliche Ausschreibung erstellt. Als Bestbieter wurde die Firma Siemens ermittelt und Ende Juli mit der Lieferung der notwendigen Komponenten im Umfang von ca. 1.95 Mio Schilling beauftragt.

Die neue Backbone Struktur ist der Abbildung zu entnehmen. Gegenüber der bisherigen Struktur wurden folgende wesentliche Änderungen vorgenommen:

- Im Bereich Freihaus und Gußhaus sind je ein ATM-Switch installiert. Diese dienen als Backbone für jene Bereiche des TUNET, die mit der neuen Technologie versorgt werden.
- Die Versorgung des EDV-Zentrums erfolgt über einen Ethernet-Switch mit ATM Uplink. Der bisher für die Versorgung des EDV-Zentrums eingesetzte Router wird in einer Hot Standby Konfiguration für kritische Teile von IP-Subnetzen weiter verwendet werden, um eine entsprechende Ausfallssicherheit zu garantieren.
- Zwei zentrale Routeserver stellen die Verbindung zwischen den einzelnen VLANs der über Ethernet-Switches angebundenen Segmente / Etagenverteiler her.
- Im Bereich Gußhaus wird die Backbone-Struktur, die bisher auf drei Router aufgeteilt war, über einen Ethernet Switch mit ATM-Uplink ersetzt.

Im Jahr 1997 sollen weitere Standorte (Getreidemarkt, Freihaus) in die neue Struktur eingebunden werden.

### *Johannes Demel*

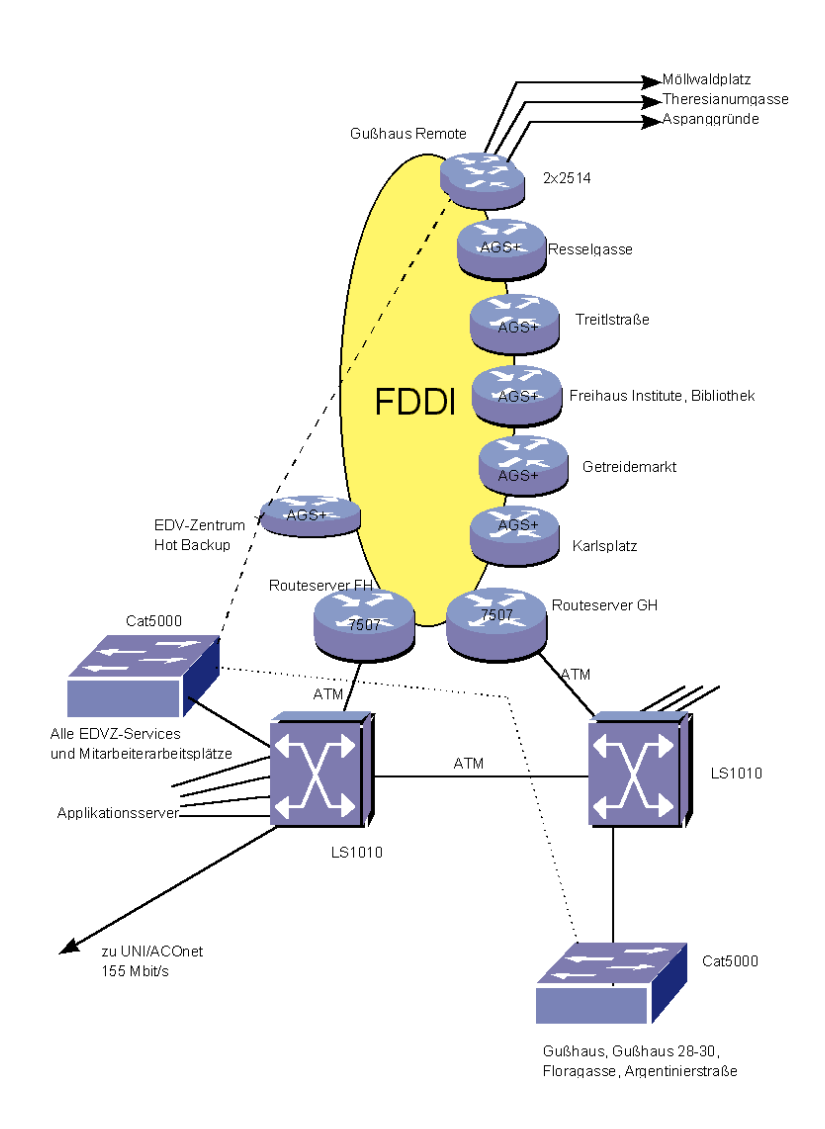

### **TUNET Backbone Ende 1996**

# **Ausbau des Newsservers**

<span id="page-8-0"></span>Im Zuge des Investitionsprogramms (ca. 550.000 Schilling) zur Anpassung des Newsservers an die gestiegenen Anforderungen (ca. 40% Steigerung des Newsaufkommens pro Jahr) wurde der Massenspeicher für News-Artikel von bisher ca. 8 GByte auf ca. 16 GByte netto (ca. 40.8 GByte brutto) in einer RAID/Mirror Konfiguration aufgerüstet sowie die CPU-Leistung und der Hauptspeicher verdoppelt (nun 2x SPARC 50 MHz CPUs mit insgesamt 256 MByte Hauptspeicher). Gleichzeitig mußte zur Umsetzung der Investitionen das Betriebssystem umgestellt werden.

Mit dem vergrößerten Massenspeicher sollte es zumindest bis Ende dieses Jahres möglich sein, mindestens vier Tage Speicherung aller Newsartikel zu garantieren.

Die bisherige Software/Mirror-Lösung ist nach der Aufrüstung durch eine RAID/Mirror-Konfiguration in Hardware (DEC Storage Works) ersetzt, wodurch die Plattenstabilität weiter erhöht werden sollte. Durch die extrem hohe Belastung der Platten durch das Newsservice werden laufend Platten defekt (typisch alle 2 bis 4 Wochen). Aus diesem Grund wird schon seit ca. einem Jahr eine Mirror-Lösung (bisher in Software, nun mit eigener Hardware) eingesetzt, damit diese Ausfälle keine Betriebsunterbrechung bewirken.

Nach der Installation der neuen Konfiguration (die zu diesem Zeitpunkt bereits ca. eine Woche ohne Probleme im Test gelaufen ist) traten unerwartete Probleme auf. Diese Probleme äußerten sich dadurch, daß das System plötzlich stehen bleibt, wobei die Platten aktiv sind, aber nicht mehr richtig arbeiten. Die Ursache konnte trotz umfangreicher Tests bis jetzt nicht eindeutig geklärt werden. Vermutlich liegt das Problem bei Software-Fehlern im Solaris Betriebssystem 2.5.

Nach Einbau der 15 allerneuesten Patches von SUN trat bis zu Redaktionsschluß kein Fehler mehr auf. Wir hoffen, daß das Problem dadurch beseitigt ist.

Als Hintergrundinformation hier einige Bemerkungen zur generellen Problematik eines Newsservers:

Ein Newsserver zeichnet sich durch folgende Anforderungen aus:

- Hohe Plattenkapazität, wenn die News-Artikel entsprechend lange aufgehoben werden sollen. Der Massenspeicherplatz wird hauptsächlich durch die diversen \*.bin\* Newsgruppen bewirkt.
- Extrem kleine durchschnittliche Artikel (= Filegröße), abgesehen von den wenigen Artikeln mit Binaries (ca. 45% der Artikel sind zwischen 1 und 2 kByte groß, ca. 20% kleiner als 1 kByte, ca. 25% zwischen 2 und 4 kByte, nur ca. 0.4% aller Artikel sind größer als 100 kByte). (Siehe auch die beiden Abbildungen über die Verteilung der Artikel und des belegten Platzes in Abhängigkeit von der Artikelgröße).
- Eine sehr hohe Fluktuation der Artikel und des Massenspeichers. Ca. 180.000 neue Artikel mit insgesamt ca. 2.4 GByte pro Tag. Insgesamt derzeit ca. 1.4 Mio. Artikel.

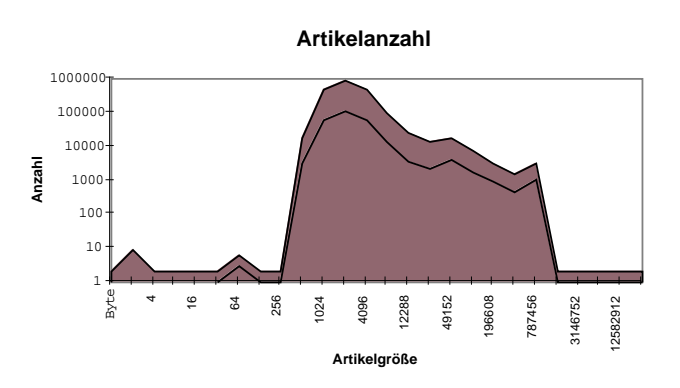

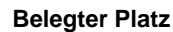

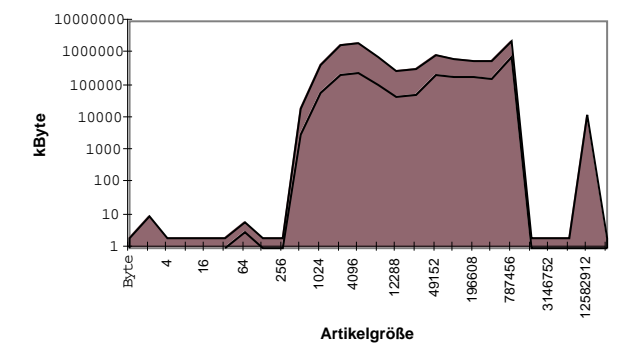

- Hohe Benutzerzahl (derzeitiger 24-Stunden Schnitt ca. 30 gleichzeitige Newsleser, Spitzenwerte bis ca. 150 gleichzeitige Newsleser). Über 350 verschiedene Sub-Domains bzw. Rechner in der Top-Level Domain tuwien.ac.at lesen News (die Wählleitungszugänge und die Benutzerraumarbeitsplätze zählen jeweils als ein Rechner!).
- Von den Benutzern der TU Wien werden über 4500 verschiedene Newsgruppen gelesen.
- Die Anzahl der Zugriffe auf Artikel ist im Monatsschnitt etwa gleich oder höher als die Anzahl der Artikel, die wir erhalten.

Infolge dieser zum Teil sehr extremen Werte ergeben sich folgende Konsequenzen:

- Es ist eine sehr hohe IO-Last von sehr kleinen Files, die wirr auf der Platte verstreut sind, gegeben. Durch dieses Verhalten werden natürlich auch die Platten extrem belastet.
- Ein wirklich effektives Caching ist hier praktisch nicht realistisch möglich (allein die Overview-Files, aus denen der Newsreader die Liste der Artikel einer Newsgruppe mit *Subject* und *From* erhält, - die neben den Directories am häufigsten zugegriffenen Files - sind schon über 300 MByte groß).
- Eine Datensicherung der vielen kleinen Artikel ist realistisch nicht möglich. Daher muß zur Erhöhung der Betriebssicherheit eine Mirror-Konfiguration verwendet werden. (Benchmarks und theoretische Überlegungen

<span id="page-9-0"></span>haben ergeben, daß eine RAID 5 Konfiguration, die weniger Platten benötigt, eine Performance-Verschlechterung um 50% mit sich bringt!)

• Die hohe Anzahl von kleinen Files stellt eine extrem ungewöhnliche Anforderung an das Filesystem praktisch aller Betriebssysteme dar. Kurz der Hintergrund: Unter Unix verwaltet das Betriebssystem den Platten-Platz, üblicherweise in 8kByte Blöcken. Soll ein kleineres File angelegt werden, so werden von diesem Block Fragmente erzeugt, die 1k, 2k oder 4k groß sein können. Files, die größer als 8kByte sind, können jedoch nur in vollen Blöcken angelegt werden. Dies führt bei einem Newsserver unter Umständen dazu, daß zwar noch Massenspeicherplatz da wäre, aber infolge der Fragmentierung der

Blöcke keine ganzen freien Blöcke mehr. So hatten wir Situationen, wo 300Mbyte oder mehr Platz frei war, aber trotzdem keine Newsartikel mehr empfangen werden konnten, da keine freien Blöcke mehr vorhanden waren.

- Im Falle einer Störung (des eigenen Servers oder einer der Server, von dem die Artikel erhalten werden) tritt ein relativ komplexes Einschwingverhalten auf, das sich (bei beschränktem Massenspeicherplatz) über längere Zeit hinziehen kann.
- Wegen der hohen Fluktuation und der Problematik der Fragmentierung muß ein relativ großer freier Platz dimensioniert werden (dzt. ca. 3 Gbyte).

*Johannes Demel*

# **Neuer Proxy/Caching-Server an der TU Wien**

Zur Erhöhung der Performance des Proxy/Caching-Servers der TU Wien wurde am 12. August 1996 eine eigene Workstation für diese Aufgabe eingerichtet. (Bis zu diesem Zeitpunkt hatten Proxy/Caching-Server und Infoserver der TU Wien eine gemeinsame Hardware.)

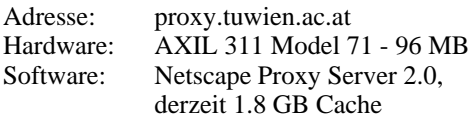

Um die bisherige Trefferrate (etwa 30% Hits) zu erhöhen, wird in Kürze eine weitere Vergrößerung des Cache-Bereiches erfolgen. Um den Zugriff auf den Cache-Bereich auch bei Harddisk-Problemen zu gewährleisten, wurde ein Mirrorsystem bestehend aus zwei Disks eingerichtet.

Der Proxy/Caching-Server der TU Wien ist in einem internationalen Cache-Server-Netzwerk eingebunden. Wenn eine Adresse nicht im lokalen Cache gefunden wird, erfolgt im nächsten Schritt die Suche beim Parent-Cache-Server im Bereich des EBONE an der Universität Wien (ebone-proxy.univie.ac.at).

### **Client Einstellungen**

Die manuelle Einstellung des Proxy-Services für die Protokolle http, ftp und gopher bleibt unverändert:

proxy.tuwien.ac.at Port 8000

Die bisher gültige Autoconfiguration für Netscape-Clients

http://proxy.tuwien.ac.at/tu.proxy

wurde durch

http://proxy.tuwien.ac.at:8000

erweitert.

Eine Ansprache des Proxy/Caching-Servers mit der Adresse des Infoservers (info.tuwien.ac.at) hat naturgemäß nicht mehr zu erfolgen, am 31. Oktober 1996 wird die derzeit aktivierte Weiterleitung auf die korrekte Adresse abgeschaltet. Bitte stellen Sie Ihre Konfiguration rechtzeitig um.

Für weitere Informationen stehen das TUNET-Handbuch unter der WWW-Adresse

http://nic.tuwien.ac.at/nic/tuhb/netzserv.htm

sowie die Mailadresse infoadmin@noc.tuwien.ac.at zur Verfügung. Bei Problemen im Server- oder Netzwerkbereich senden Sie bitte eine Mail an

trouble@noc.tuwien.ac.at

*Manfred Schenner*

# **Ausbau des Wählleitungsservices**

Im Zuge des Investitionsprogramms für den Bereich des Wählleitungszugangs zum TUNET wurde am 19. 7. 1996 die Anzahl der gleichzeitigen Zugänge zum TUNET via Modem/Terminaladapter und Terminalserver von bisher 30 (davon maximal 2 ISDN-Zugänge, Rest Asynchron) auf 45 asynchrone und 2 ISDN-Zugänge erweitert.

Ein weiterer Ausbau auf insgesamt 60 Zugänge (sowohl Asynchron als auch ISDN - nicht mehr auf 2 ISDN-Zugänge beschränkt) ist bis Ende des Jahres geplant.

Die Telefonnummern sind unverändert:

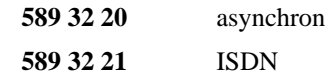

*Johannes Demel*

# **Mikrocomputerumfrage an der Technischen Universität Wien**

<span id="page-10-0"></span>Das EDV-Zentrum, Abt. Institutsunterstützung, hat im Frühjahr 1996 eine Umfrage an den Instituten der Technischen Universität Wien durchgeführt, um einen Überblick über die Mikrocomputer und deren Betriebssysteme sowie deren Grad an Vernetzung zu erfassen. Gefragt wurde nach dem Bestand von Intel basierenden PCs, wobei die einzelnen Generationen unterschieden wurden, sowie nach Macintosh Systemen.

Obwohl das Ausfüllen von derartigen Umfragen für die Institute immer lästig ist, und beim ursprünglichen Abgabetermin noch eine Reihe von Antworten ausständig waren, ist es letztlich doch gelungen, einen fast vollständigen Rücklauf der Fragebögen zu erhalten.

Die Umfrage wurde durchgeführt, weil wir im Unterschied zu den sogenannten Workstations, die ziemlich genau am Campus registriert sind, bei den Mikrocomputern wenig Überblick über die konkreten Zahlen haben, vor allem über die Systeme, die nicht am TUNET angeschlossen sind. Die (sich sicher täglich ändernde) Zahl an Mikrocomputersystemen beträgt demnach an der Technischen Universität derzeit ca. 3.500. Im Vergleich dazu: die Anzahl der Workstation liegt bei derzeit knapp 600.

Was sind nun die interessantesten Ergebnisse dieser Umfrage? Es zeigt sich, daß die Intel-Plattform den Mikrocomputerbereich mit 94% dominiert, Macintosh machen 2% und andere 4% des Bestandes an der Technischen Universität aus. Die Hälfte des Bestandes der Intel-Plattform wird durch den 486 abgedeckt. Interessant ist, daß es nur 15% Pentiums und praktisch keine Pentium Pro gibt, dafür aber immerhin noch 21% 386 und 11% 286 Systeme. Ebenfalls bemerkenswert die Tatsache, daß jeder fünfte Mikrocomputer im Bereich der Technischen Universität noch nicht vernetzt ist.

Auch das Spektrum der im Intel-Bereich eingesetzten Betriebssysteme ist nicht uninteressant: so laufen 62% der Systeme unter DOS/Windows und 17% nur unter DOS. Windows95 nimmt mit 7% nur etwas mehr Platz als WindowsNT mit 5% ein. OS/2 und Nextstep spielen praktisch genauso wie Solaris keine Rolle, Linux hat einen Anteil von 6%.

Schließlich sei noch auf die Übersicht der Daten, aufgeschlüsselt nach den Fakultäten hingewiesen.

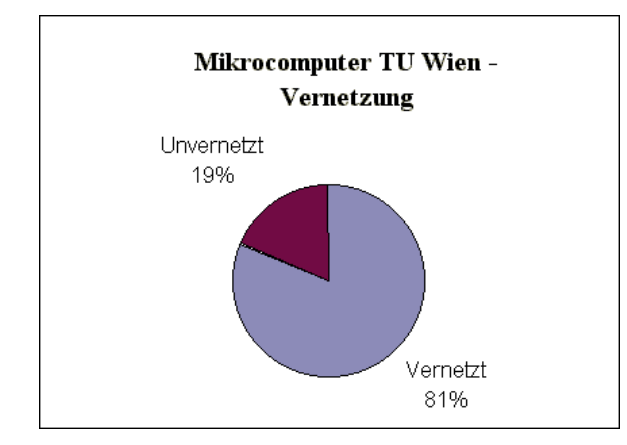

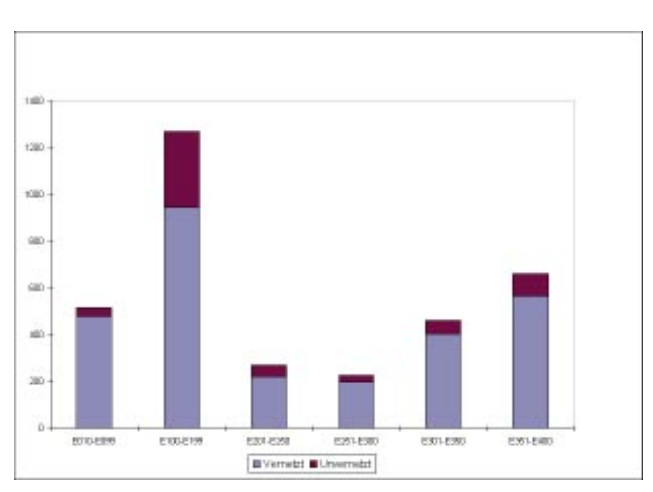

**Vernetzung Mikrocomputer nach Fakultäten**

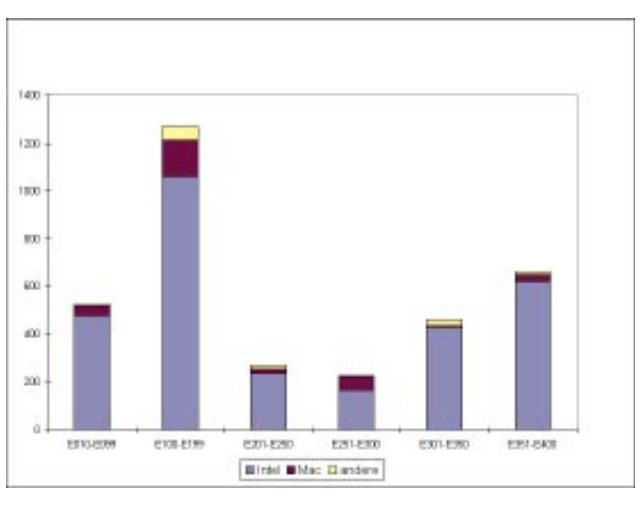

**Mikrocomputer nach Fakultäten**

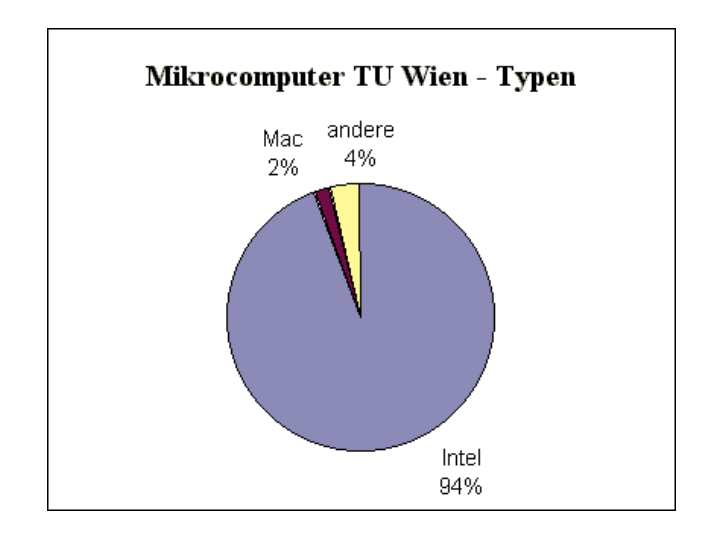

<span id="page-11-0"></span>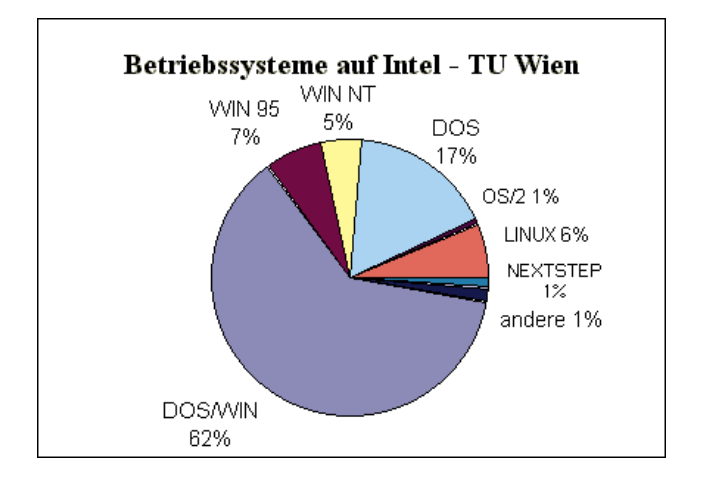

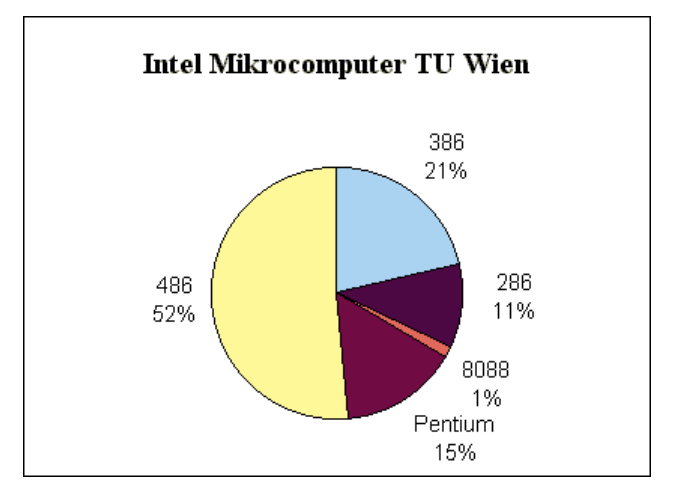

Bewußt wird hier nicht der Versuch gemacht, die vorliegenden Daten zu interpretieren. Ich meine aber, daß die Ergebnisse durchaus sehr interessant sind und bedanke mich

bei allen Kolleginnen und Kollegen, die sich an der Umfrage beteiligt haben.

*Albert Blauensteiner*

# **Ausbau des Applikationsservers Finite Elemente Software-Pakete (FE-Server)**

Mitte Februar 1996 wurden die Installations- und Umbauarbeiten am FE-Server abgeschlossen und der Produktionsbetrieb aufgenommen. Zu diesem Zeitpunkt standen auf dem System DEC 8200 5/300 insgesamt 4 Prozessoren (DEC 21164, 300 MHz), 4 GByte Hauptspeicher und 34 GByte Plattenspeicher zur Verfügung.

Als Anwendersoftware waren die wichtigsten FE-Pakete vorhanden (ABAQUS, ANSYS, EMAS, FIDAP, MARC), im Sommer wurden die Pakete FIRE, NASTRAN, FLOW3D und ABAQUS Explicit installiert.

Sehr erfreulich war die hohe Akzeptanz und Verfügbarkeit dieses Servers; in kürzester Zeit war die Vollauslastung erreicht, es kam zu Spitzenzeiten sogar zu empfindlichen Wartezeiten und "Staus" in den Batch-Queues. Die nebenstehenden Diagramme zeigen die CPU-Auslastung (Summe über 4 CPUs in Stunden) und die Anzahl der Aufrufe der verschiedenen FE-Pakete.

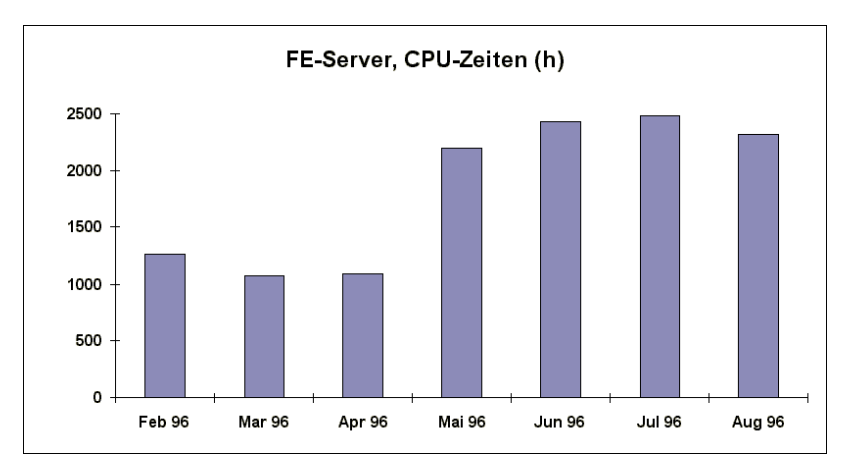

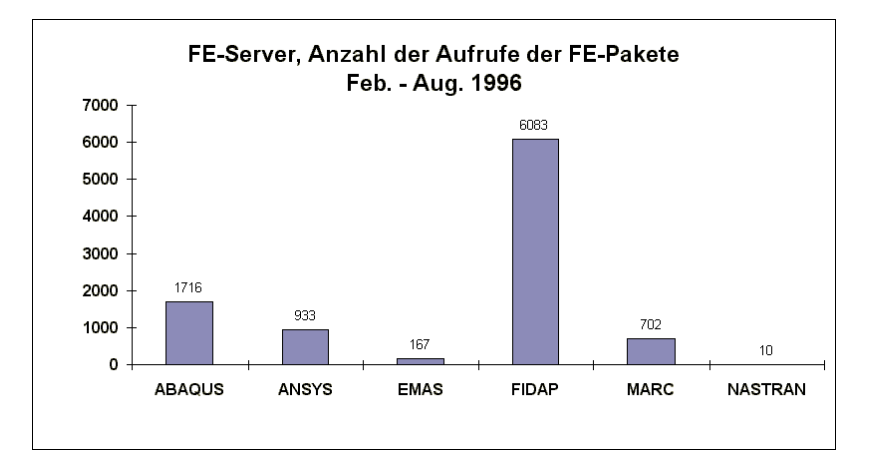

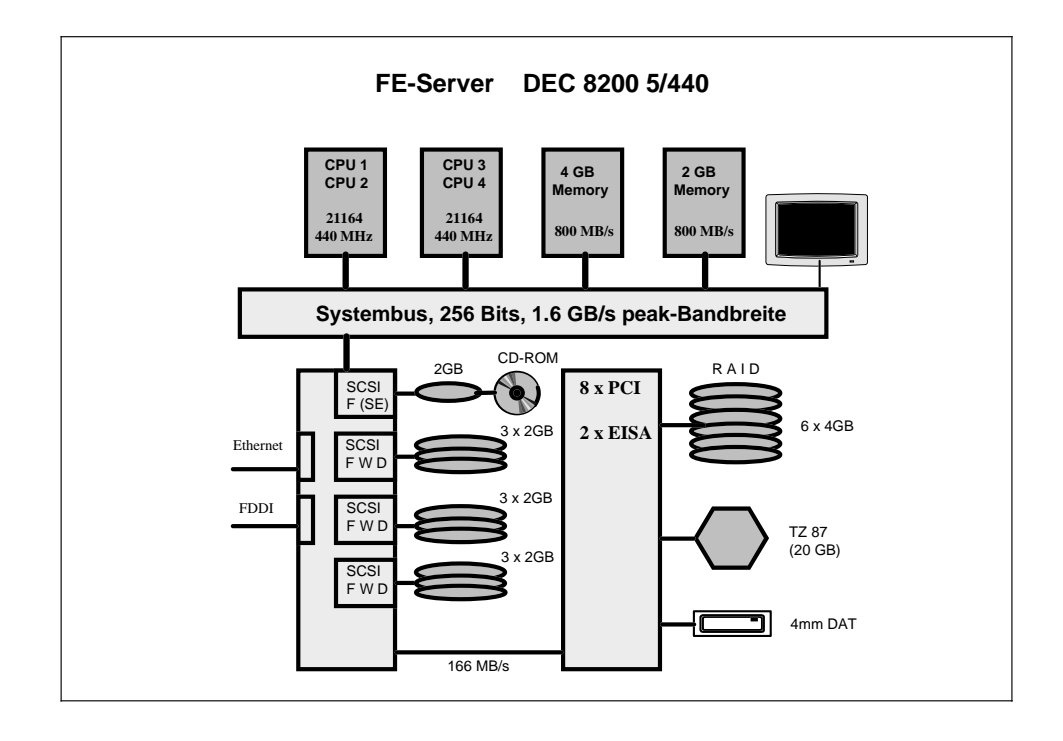

### **Der geplante weitere Ausbau**

Auf Grund der hohen jährlichen Lizenzkosten der FE-Pakete ist ein Ausbau des bestehenden Servers die kostengünstigste Lösung, um die Durchsatzleistung und die Memorygröße zu erhöhen. Da eine Erhöhung der Prozessoranzahl nicht möglich ist, ist ein Austausch der Prozessoren auf DEC 21164 mit 440 MHz vorgesehen, weiters wird das Memory von 4 auf 6 GByte ausgebaut. Der Plattenplatz im

Homedirectory wurde um weitere 8 GByte erweitert, sodaß für Benutzerdateien nun 24 GByte zur Verfügung stehen.

Die Installation der Prozessoren ist für Mitte Oktober vorgesehen, der Memoryupgrade erfolgt voraussichtlich Ende November 1996.

*Peter Berger*

# <span id="page-13-0"></span>**Performance-Messungen an SMP Shared-Memory-Systemen**

Nach der Lieferung und Installation der drei Silicon Graphics Power Challenge R10000-Systeme als Server für freie Programmierung entstanden folgende Fragestellungen:

- Bis zu welchem Grad sind Shared-Memory-Systeme mit einem einzigen superschnellen Bus skalierbar?
- Ab welcher Prozessoranzahl ist es für den Durchsatz günstiger, die Prozessoren auf mehrere Systeme zu verteilen?
- Mit welcher Verteilung der 56 Prozessoren auf die 3 Systeme soll nach Ende der Testzeit in Produktion gegangen werden?

Schon die ersten Untersuchungen sowie die für diese SMP(Symmetric Multiprocessing)-Server gelieferten Benchmark-Resultate haben gezeigt, daß die Beantwortung der Fragen sehr stark davon abhängt, welche Jobtypen man zur Durchsatzmessung heranzieht, insbesondere mit welcher Intensität auf das Shared-Memory während des Meßlaufes zugegriffen wird.

Aus diesem Grund wurden zwei Jobs aus dem Benchmark der TU Wien herausgegriffen, der Job "lapw1", der mit sehr hoher Intensität auf das Memory zugreift, und der Job "monte", der nur äußerst wenig auf das Memory zugreift, d.h. mit dem Second-Level-Cache im wesentlichen auskommt. Beide stellen die Randpunkte eines Spektrums von Jobs dar, das für Anwendungen der TU Wien typisch ist.

Beide Jobs wurden mit einer Vielfachheit x, wobei x beginnend mit 2 in Schritten von 2 bis zu einer maximalen Prozessorzahl von 20 lief, gerechnet. Der sich ergebende Durchsatz wurde der verwendeten Prozessorzahl gegenübergestellt. Der so gewonnene Durchsatzfaktor, der angibt, um wieviel Mal höher der Durchsatz als der eines Einprozessorsystems ist, wurde in Abhängigkeit von der Prozessorzahl dargestellt.

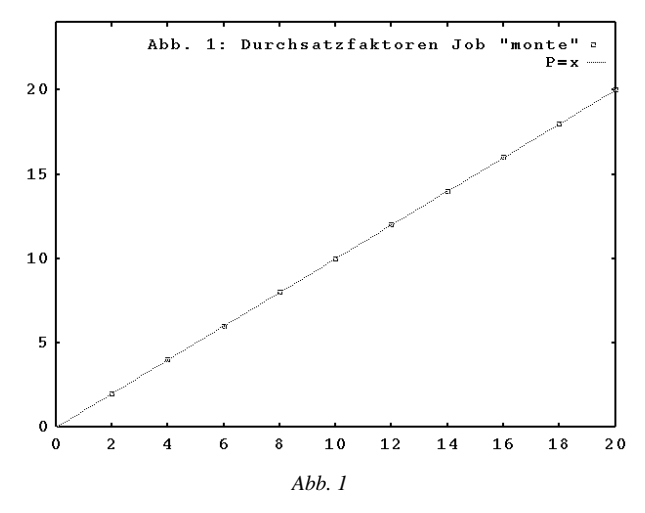

Die beiden Jobs zeigen so dargestellt ein äußerst unterschiedliches Verhalten. Der gemessene Durchsatzfaktor des Jobs "monte" ist vollkommen linear von der Prozessorzahl abhängig (Abb. 1) und deckt sich mit der Funktion P=x. Das bedeutet, würde man nur den Job "monte" zugrunde legen, so wäre Skalierbarkeit beliebig weit gegeben, ein SMP-System wäre immer günstiger als Einzelsysteme.

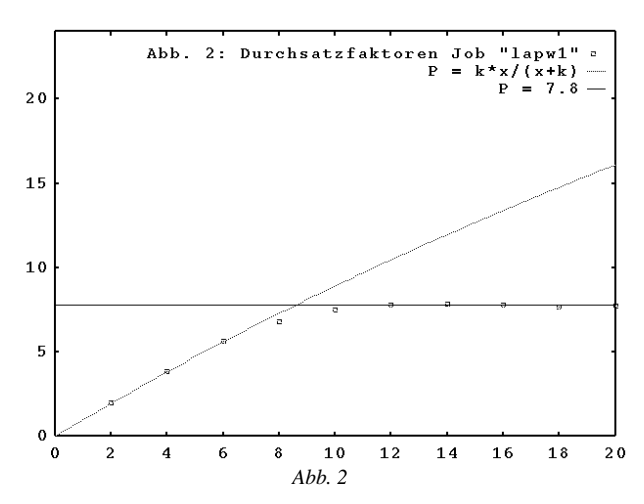

Hingegen sind beim Job "lapw1" deutlich zwei Abschnitte in der funktionellen Abhängigkeit des Durchsatzfaktors (Abb. 2) zu erkennen. Bis zur Prozessorzahl x=9 ist eine weitgehende Deckung mit der Funktion  $P=\frac{kx}{x+k}$  mit k=82,7 zu erkennen, was auch einem theoretischen Modell entspricht. Darüber schwenkt der Verlauf der Funktion in P=7,8 (konstant) ein. Oberhalb von 20 wird der Verlauf sogar leicht abnehmend. Das heißt, für diesen Jobtyp ist Skalierbarkeit nur bis zu einer Prozessorzahl 10 gegeben, Zuwächse werden bis ca. 14 erreicht.

Tatsächlich hat man es im realen Betrieb selten mit einem einzigen Jobtyp zu tun, sondern meist mit einem Mix unterschiedlicher Jobs. Unter der Voraussetzung, daß die Memory-intensiven Jobs nicht den Mix dominieren, kann davon ausgegangen werden, daß bis zu 20 CPUs pro System Skalierbarkeit gegeben ist, darüber aber mehrere Systeme günstiger sind (Abb. 3). Es wurde daher mit der Produktionskonfiguration 16-20-20 CPUs begonnen.

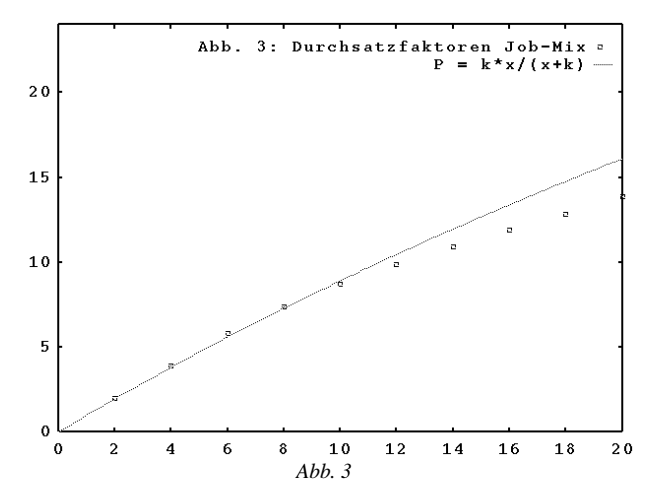

Eine interessante Frage blieb bis jetzt offen: Von welchen Teilen des Memory-Zugriffspfades rühren die beiden Abschnitte im Diagramm von Memory-intensiven Jobs her? Darüber gibt es Vermutungen, die aber durch weitere Messungen noch erhärtet werden müßten.

*Helmut Mastal*

# **Abbau der CONVEX C3220**

<span id="page-14-0"></span>Im Dezember 1991 wurde mit der Installation des "Zentralen UNIX-Unterstützungssystems" CONVEX 3220 (ecx.tuwien.ac.at) der erste Schritt in die Richtung "Zentrale UNIX-Server" am EDV-Zentrum gesetzt. Das System wurde vor allem von Instituten verwendet, die über keinen "Fachbereichsrechner" verfügten, die hohe I/O-Performance ermöglichte auch den Anschluß der Spezialperipherie wie Plotter, Drucker, Diabelichter u.dgl. Die **ecx** entwickelte sich zum "Arbeitstier", die von einer großen Anzahl von Usern (160 Anfang 1996) für die unterschiedlichsten Anwendungen (einfache Mailbox-Anwendung bis zu komplexen Graphikapplikationen wie z. B. AVS) verwendet wurde.

Der 4-jährige Wartungsvertrag wurde ab Jänner 1996 aus Kostengründen nicht mehr verlängert, das System läuft bis dato ohne Wartung. In den letzten Monaten gab es einige Probleme mit den Platten, es kündigen sich einige Defekte an (Reparaturkosten über öS 100.000), sodaß wir uns entschlossen haben, den Betrieb der C3220 mit **31. Oktober 1996 einzustellen.**

Ich ersuche alle Benutzer, die noch Usernummern und Files auf der **ecx** haben, diese auf andere Systeme zu übertragen, da ein Nachladen von Files nach dem Abbau nicht möglich sein wird. Ich möchte nochmals die neuesten Zentralen Server aufzählen, auf die bei entsprechendem Bedarf umgestellt werden kann:

Applikationsserver Simulationsoftware-Pakete (sim.zserv.tuwien.ac.at)

Applikationsserver Finite Elemente Software (fe.zserv.tuwien.ac.at)

Applikationsserver Freie Programmierung (fpr.zserv.tuwien.ac.at)

Applikationsserver für Mail (mail.zserv.tuwien.ac.at)

Informationen über diese neuen Server können unter der URL http://www.tuwien.ac.at/edvz/zserv/ abgefragt werden, für Auskünfte stehe ich Ihnen jederzeit gerne zur Verfügung.

*Peter Berger*

# **Das Ende des Kooperationsabkommens mit SNI Betriebsende des Vektorrechners S100/10**

Das Kooperationabkommen zwischen der Firma SNI und der TU Wien, das 1992 für 4 Jahre abgeschlossen wurde, läuft mit 30. September 1996 aus. Da eine Verlängerung dieses Vertrages ohne hohe Software-Lizenzzahlungen nicht möglich ist, wird das System am

### **Montag, 30. September 1996 abgeschaltet.**

Ich ersuche alle Benutzer, die noch Usernummern und Files auf dem System haben, diese auf andere Systeme zu übertragen, da ein Nachladen von Files nach dem Abbau nicht möglich sein wird. Der neue Vektorrechner NEC SX-4 ist bestellt (siehe Seite 5), weiters stehen bei entsprechendem Bedarf folgende Zentrale Server zur Verfügung:

Applikationsserver Simulationsoftware-Pakete (sim.zserv.tuwien.ac.at)

Applikationsserver Finite Elemente Software (fe.zserv.tuwien.ac.at)

Applikationsserver Freie Programmierung (fpr.zserv.tuwien.ac.at)

Bei technischen Fragen zur Umstellung wenden Sie sich bitte an Herrn Erwin Srubar (Kl. 5826).

Informationen über diese neuen Applikationsserver können unter der URL http://www.tuwien.ac.at/edvz/ zserv/ abgefragt werden. Für weitere Auskünfte stehe ich Ihnen jederzeit gerne zur Verfügung.

Wir möchten uns auch auf diesem Wege bei der Firma SNI und im Besonderen bei Herrn Dr. Gerhard Kröner für die gute und erfolgreiche Zusammenarbeit herzlich bedanken. Dieses Kooperationsabkommen hat es ermöglicht, daß die TU Wien einige Jahre lang ein Höchstleistungs-System für Spezialaufgaben nutzen konnte.

*Peter Berger*

# **Neue Adresse für den Dienst Diabelichtung**

<span id="page-15-0"></span>Die geplante Einstellung des Betriebs der CONVEX C3220 (ecx.tuwien.ac.at) erforderte, daß Daten für die Herstellung von Diapositiven an einen anderen Rechner geschickt werden. Zur Erinnerung: Diese Adresse wird für den Befehlt **lpr** benötigt, und wird unter Unix in der Definition für eine lokal definierte, aber auf einen entfernten Rechner zeigende Druckerwarteschlange eingetragen (meist in der Datei */etc/printcap*), unter Windows bei der Definition für die entsprechende Druckerwarteschlange vereinbart und unter DOS (für die Software der Firma *ftp*) in der Befehlszeile als Option **-S**xxx angegeben.

Um in Zukunft von der Bezeichnung des physischen Rechners, der die Dia-Warteschlange beherbergt, unabhängig zu sein (und daher einen etwaigen weiteren Wechsel für den Benutzer transparent zu machen), wurde eine symbolische Rechneradresse definiert: **diaqueue.zserv.tuwien. ac.at**, die jeweils dem System zugeteilt wird, in dem sich diese Warteschlange befindet. Bitte verwenden Sie in Zukunft nur mehr diese Adresse! Während einer Übergangszeit, bis Ende Oktober 1996, können die Dateien noch an die bisher gültige Adresse geschickt werden.

Die komplette neue Adresse für Dateien zum Belichten eines Diafilms lautet daher:

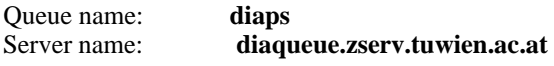

Beispiel:

von Unix aus:

lpr -Pdiaps filename

vom PC über PC/TCP:

lpr -Pdiaps -Sdiaqueue.zserv.tuwien.ac.at filename

### **Einstellungsparameter für die Erstellung von Diapositiven**

Im Folgenden werden einige wichtige Einstellungsparameter für die Erstellung von Dateien für die Diabelichtung erneut in Erinnerung gerufen und deren Unterstützung in Windows 95 bekanntgegeben.

### **Bildformat**

Das Bildformat muß immer **DIN A4** sein. Auch bei Programmen, die eine Einstellung "Dia" haben, darf diese nicht verwendet werden. Die Umrechnung von DIN A4 auf die Dimensionsverhältnisse auf einem Dia werden von der Treiber-Software eines PC, der den Diabelichter steuert, durchgeführt.

Das Bild (das gilt selbstverständlich auch für reine Textbilder) muß folgendermaßen aufgebaut werden, damit kein Teil davon abgeschnitten wird: Zentriert auf einem DIN A4- Blatt (21 cm x 29,7 cm oder 8,268 Zoll x 11,692 Zoll) ist innerhalb eines *aktiven* Bereichs von 18,62 cm x 27,94 cm (7,33 Zoll x 11 Zoll) der gewünschte Ausschnitt zu positionieren.

Der Hintergrund kann größer sein als DIN A4, jedoch ist dann der der aktive Bereich nicht mehr zentriert einzurichten, seine linke untere Ecke muß dann (wie beim DIN A4- Blatt) 1,19 cm über und 0,88 cm rechts vom unteren linken Eck des Hintergrunds liegen.

### **Hintergrund**

Der Hintergrund eines Dias sollte im Allgemeinen niemals weiß sein, auch andere helle Farben sind meist ungünstig, da sonst dünnere Linien bei der Projektion überstrahlt werden und daher nicht sichtbar sind - selbst wenn das gleiche Bild bei einem Ausdruck auf weißes Papier gut zu betrachten ist. Eine kräftige Farbe als Hintergrund und gut kontrastierende Farben im Vordergrund sind besonders geeignet. Auch ein nicht zu helles Grau als Hintergrund macht sich sehr gut. Der Hintergrund muß bis an den Rand des Blattes verlaufen, da sonst weiße Ränder am Dia entstehen, die optisch störend wirken.

### **Ränder**

Sowohl bei der Seitendefinition, wie auch bei der Definition des Ausgabemediums ist zu beachten, daß die Einstellung **ohne Rand** gewählt wird, um störende weiße Ränder um den Bild- und Hintergrundbereich am Dia zu verhindern.

Unter Windows 3.1x kann die unter Optionen für den Druckertreiber im Systemeinstellungsfenster von Windows, aber auch bei der Druckerdefinition aus jeder Applikation heraus geschehen. Bitte vergessen Sie nicht, die Einstellung **ohne Rand** (**margins none**) zu markieren.

Unter Windows 95 kann die Einstellung nur im *Druckerdefinitionsfenster von Windows* erfolgen. Hier sind die Begrenzungsränder einzeln mit der Größe **0 cm** zu definieren. Aus einer Applikation heraus kann zwar das entsprechende Druckereinstellungsfenster aufgerufen und die Werte für die Ränder eingegeben werden, diese Neudefinition wird jedoch nicht berücksichtigt, obwohl keine wie immer geartete Meldung darauf hinweist.

### **Ausgabedatei**

Die Applikation muß eine Datei im Format PostScript (1 oder 2) erstellen, die dann an den Diabelichter abgeschickt wird. Zu ihrer Erstellung (z. B. durch eine Windows-Applikation) muß ein geeignetes Treiberprogramm eingerichtet sein. Der Druckertreiber muß einen Farbausdruck unterstützen und darf keine Hardware-Funktionen ansprechen, die der Diabelichter nicht kennt (z. B. doppelseitiger Ausdruck, zweiten Zufuhrschacht ansprechen usw.). Als gut brauchbar hat sich bisher der Treiber für den Drucker *QMS ColorScript 100* erwiesen. Unter Windows 95 gibt es davon mehrere, bisher ist nicht bekannt, daß einer davon nicht einsetzbar wäre.

### **Organisatorische Hinweise**

Zur Organisation des Dienstes Diabelichtung des EDV-Zentrums und zu den mit dessen Nutzung verbundenen Kosten beachten Sie bitte die entsprechende Seite der Abteilung Betrieb des EDV-Zentrums am WWW (<URL: http://info.tuwien.ac.at/edvz/zserv/>).

# <span id="page-16-0"></span>**Betriebssystemumstellung in den Benutzerräumen Windows NT / Windows 95**

Schon seit längerem - intensiv ab dem Frühjahr des laufenden Jahres - haben wir alternative Lösungen für das in den Benutzerräumen eingesetzte Betriebssystem gesucht.

### **Die derzeitige Situation**

Windows 3.11 auf den Arbeitsplätzen, Novell 4.0 auf den Boot-, Print- und Software-Servern und UNIX auf den File-Servern hat einerseits hohe Flexibilität beim Zugang zu den Benutzerdaten (Benutzerräume, Internet, Institutsrechner, Wählleitungen) ermöglicht, andererseits aber auch eine einfach zu bedienende Oberfläche für den normalen Benutzer geboten.

Die in den letzten Jahren regelmäßig in kleinen Schritten erneuerte Windows 3.11/Novell Konfiguration leidet aber an verschiedenen Problemen. Darunter sind nicht zuletzt Probleme von Novell zu nennen, deren Behebung durch Novell nicht in absehbarer Zeit zugesagt werden konnten. Aber auch die Stabilität von Windows 3.11 im Zusammenhang mit einigen Softwarepaketen war nicht für alle Anwender zufriedenstellend.

### **Die Umstellung auf Windows NT / Windows 95**

Nach einigen Tests (Testbetrieb mit Windows NT 3.51 im Schulungsraum und mit 4.0 Beta in einem kleinen Benutzerraum) haben wir uns nun entschieden, als Betriebssystem für die Boot- und Software-Server sowie für die Speicherung der Benutzereinstellungen und der Swap-Dateien Windows NT 4.0 Server einzusetzen.

Die Benutzerdaten werden weiter unter UNIX gespeichert, die Arbeitsplätze werden unter Windows 95 betrieben.

Gleichzeitig wurde zur Verbesserung der Sicherheit und Erhöhung der Performance eine Neustrukturierung der Verkabelung beschlossen. Die großteils noch bestehenden Thinwire-Verkabelungen werden in allen Benutzerräumen durch strukturierte (TwistedPair) Verkabelungen ersetzt, sodaß jeder Arbeitsplatzrechner eine eigene Verbindung zum nächstgelegenen Switch hat. Auf diesen Switches (Catalyst 5000 und 3000 der Fa. Cisco) werden je nach Benutzerraumgröße bis zu 12 oder bis zu 40 Arbeitsplätze zusammengefaßt.

An den größeren Switches sind die lokalen Windows NT-Server angeschlossen. Diese werden zum Booten der disk-less PCs, als Software-Server und für die Speicherung der Swap-Dateien verwendet. Auch enthalten diese Server die Registry-Einträge, die sich auf die Hardware der PCs beziehen und validieren die Benutzer.

Die Switches sind untereinander mit 100 MBit/s verbunden und haben auch leistungsfähige Verbindungen zu den Studentenservern (stud1, stud2, stud3 und fbma) sowie zum Mailserver, Newsserver und Proxyserver und ins TUNET. Schließlich gibt es einen Server für die zentrale Speicherung aller Benutzereinstellungen.

Im Unterschied zur Novell Installation - bei der jeder User gegen seinen UNIX-Account validiert wurde - erhält jeder Student unter Windows NT einen eigenen Account. Dieser wird bei Neuanmeldungen automatisch vergeben. Studenten, die bereits einen UNIX-Account der Form e1234567 haben, können von UNIX aus mit dem Kommando passwd\_NT ihren Windows NT-Account einrichten. Diese individuellen Usernamen werden eine feinere Überwachung (z. B. der Login-Zeiten) in den Benutzerräumen ermöglichen.

Vorerst werden die Printservices weiter über einen Novell-Server abgewickelt werden und im wesentlichen wie bisher funktionieren. Längerfristig ist auch hier ein Übergang auf Windows NT vorgesehen.

Wenn die Betriebssysteme Novell und Windows 3.11 völlig aufgelassen sind, planen wir wieder etwas Zeit in unser altes Projekt eines zweiten Betriebssystemes (Linux) auf den Arbeitsplätzen zu investieren. Von der Struktur der Installation unter Windows NT sollte das mit vertretbarem Aufwand möglich sein.

Durch verschiedene Probleme bei der H/W Anlieferung und bei der Durchführung von Verkabelungsarbeiten werden wir die Arbeiten kaum im September abschließen können. Wir bitten daher Einschränkungen beim Zugang zu einzelnen Benutzerräumen am Semesterbeginn bereits jetzt zu entschuldigen. Im Herbst wird aber auch ein weiterer Benutzerraum in der Gußhausstraße (im Altbau 3. Stock neben den bisherigen Räumen) mit 12 neuen Arbeitsplätzen eröffnet. Schließlich werden im Freihaus auch eine Reihe unintelligenter Terminals zum "Mail-Lesen" aufgestellt werden.

*Gerhard Schmitt*

# <span id="page-17-0"></span>**Neuer Benutzerraum in der Gußhausstraße 25 Neue Drucker in den Benutzerräumen**

Der Bereich der **Benutzerräume** in der Gußhausstraße 25, 3. Stock wurde um einen Raum mit ca.  $20 \text{ m}^2$  erweitert. Dieser neue Raum schließt direkt an die bestehenden Räume an und ist durch denselben Eingang wie bisher erreichbar.

Nach Abschluß der Installations- und Umbauarbeiten werden dort 12 Arbeitsplätze (486-er PCs mit 16MB, 17 Zoll Farbbildschirm) installiert, sodaß im Bereich Gußhausstraße 25 insgesamt 35 PC-Arbeitsplätze zur Verfügung stehen.

In Zusammenarbeit mit den HTU-Wirtschaftsbetrieben war es möglich, die über drei Jahre alten **Laserdrucker** in den Benutzerräumen (Freihaus und Gußhausstraße) zu ersetzen. Installiert wurden neue Laserdrucker von HP (Laserjet 5), die mit einer Auflösung von 600 dpi arbeiten. Die Drucker sind wie bisher an ein CopyCheck-Gerät angeschlossen, die Punktekarten sind bei der HTU erhältlich.

In folgenden Räumen des EDV-Zentrums sind Laserdrucker installiert:

Freihaus - Erdgeschoß (FH-BR1) Freihaus - 2. Stock (FH-BR2) Gußhausstr. 25, 3. Stock (GH-BR1)

*Peter Berger*

# **Farblaserdrucker Tektronix Phaser 550**

Ab sofort steht ein neuer A4-Farblaserdrucker (Tektronix Phaser 550) zur Verfügung. Der Phaser 550 ermöglicht Ausdrucke nahezu in Foto-Qualität (600 oder 1200 dpi). Lizenziertes Adobe PostScript Level 2 stellt die Kompatibilität mit führenden Software-Paketen sicher. Farbstandards werden nach PANTONE anerkannter Vierfarbensimulation und geräteunabhängige Farben mit Adobe PostScript Level 2 unterstützt.

Ein neuer, verbesserter PostScript-Treiber ermöglicht (unter Windows) zusätzliche Features wie Wasserzeichen, mehrere Seiten auf einem Blatt etc.

Für jedes Papierformat (A4-Papier oder Overhead-Folie) gibt es eine eigene Queue. Die Optionen des lpr-Befehls werden bis auf -Pprinter nicht unterstützt. Die Verwendung von "Wildcards" in Filenamen ist nicht möglich.

Ausdrucken mit lpr von den Applikationsservern und Fachbereichsrechnern:

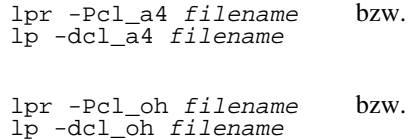

Ausdrucken mit lpr vom PC über PC/TCP:

lpr -Pcl\_a4 -Sprint.zserv.tuwien.ac.at filename

lpr -Pcl\_oh -Sprint.zserv.tuwien.ac.at filename

Der Drucker hört ausschließlich auf den Rechner print.zserv.tuwien.ac.at. Zugriffe über Appletalk, Netware oder HTTP sind nicht möglich.

Treiber für Windows, Windows 95, DOS, UNIX und MAC sind über Internet direkt bei Tektronix in Großbritannien zu beziehen:

```
<URL:http://www.tek.com/Color_Printers/
support/software.html>
```
Alternativ dazu können vom EDV-Zentrum auch Installationsdisketten angefordert werden. Dazu wenden Sie sich bitte an:

Peter Hoffmann, Kl. 5505,

E-Mail: hoffmann@edvz.tuwien.ac.at Wolfgang Leithner, Kl. 5833,

E-Mail: leithner@edvz.tuwien.ac.at

Ausdrucke im Format A3 werden bis auf weiteres nur auf dem Drucker Tektronix Phaser III über die Queue cps\_a3 möglich sein.

Auf Grund der preisgünstigeren Laserdruck-Technologie können die Kostensätze für A4-Papier deutlich gesenkt werden.

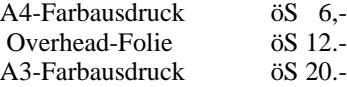

Für weitere Fragen stehe ich Ihnen gerne zur Verfügung.

*Wolfgang Leithner*

# **Die vierte Computerwelle**

<span id="page-18-0"></span>"*We are entering the fourth wave of computing. We've gone from the mainframe, to the minicomputer, to the PC and now the Network Computer, with each wave costing less, being easier to use, and offering access to more and more people.*" M. Bird, Newsbytes, 22. Mai 1996

### **EDV erobert den Alltag**

Signifikante technologische Errungenschaften im Bereich der EDV-Technologien in der zweiten Hälfte dieses Jahrhunderts haben sich als von einer außerordentlichen gesellschaftlichen Bedeutung erwiesen. Sie haben den Eingang in die Praxis gefunden und den Alltag auf allen Ebenen massiv geprägt.

Während sich der EDV-Einsatz zu Beginn dieser anbahnenden Entwicklungsperiode primär auf Forschungslabors, den militärischen und später auf den akademischen Bereich beschränkte, nahm im weiteren Verlauf die Verbreitung des EDV-Einsatzes infolge rapide fallender Anschaffungskosten bei gleichzeitiger, atemberaubend steigender EDV-Ressourcenleistung im Business-, öffentlichen sowie später im privaten Bereich schlagartig zu. Der heutige EDV-Einsatz mit seinen vielfältigen Ausprägungen in vielen Bereichen des Berufslebens, Bank-, Transport-, Verwaltungswesens sowie seiner fortschreitenden Eroberung der privaten Sphäre kennzeichnet unübersehbar den Alltag.

Hand in Hand mit dieser explosionsartigen EDV-Verbreitung entstanden naturgemäß auch neue, unterschiedliche Problembereiche und Interessenskonflikte. Wenn man nun in den folgenden Betrachtungen die vielschichtigen gesellschaftspolitischen Reibungszonen ausklammert und sich auf Konfliktbereiche im technischen Bereich zwischen den Anwendern und Anbietern beschränkt, die auf unterschiedlichen Vorstellungen, Zielsetzungen, Perspektiven beider Lager beruhen, so kann man folgende, im Vordergrund stehende Interessensspektren orten:

- Anwender-Perspektive: EDV als Werkzeug, langfristige Anschaffung, Nutzungs-, Erweiterungs-, Pflege-Ökonomie, problemlose Anwendbarkeit, Problemstellungs-Eignung, Austauschbarkeit, Herstellerunabhängigkeit, Standardisierung, Entscheidungsfreiheit;
- Anbieter-Perspektive: langfristig gesicherte, kontinuierliche Profite, Markt-Gestaltung, -Dominanz, Schaffung von Abhängigkeiten.

Eine EDV-Anwendung erfordert bekanntlich die Komponenten Org-, Soft- und Hardware. Eine "großartige" Hardware z.B. ohne geeignete, die gewünschte Funktionalität realisierende Software bleibt ein "Trümmerhaufen" usw. Die erstaunliche Funktionsvielfalt, die dem EDV-Anwender geboten wird, liegt primär in der Software. Während durch die fortschreitenden Standardisierungsbestrebungen seitens

der Hersteller im Hardware-Bereich der Anwenderperspektive einigermaßen Rechnung getragen wurde, liegt die Situation bez. Standardisierung von Komponenten und Schnittstellen im Software-Bereich nach wie vor im chaotischen Zustand.

Dieser Zustand, der schwerwiegende ökonomische Implikationen langfristiger Natur aufweist, ist im wesentlichen zurückzuführen auf ...

- die inherenten Eigenschaften von Software: Flexibilität, Komplexität, Prüfbarkeitsproblematik,
- die Zahl mitwirkender Hardware-Hersteller sowie die von der laufenden technologischen Entwicklung gebrachte Hardware-Generationsvielfalt,
- die Zahl mitwirkender Software-Entwickler mit ihrer unterschiedlichen Erstellungs-Praxis, die daraus resultierende Software-Generationsvielfalt sowie das erstellte Software-Volumen,
- die in der Regel ökonomisch motivierte Software-Aufwärtskompatibilität,
- die von den Anwendern erwartete Funktionsvielfalt, die in der Software-Komplexität ihre Manifestation findet,
- die stets steigenden Erwartungen seitens der Anwender hinsichtlich Funktionsumfang, Bedienungskomfortabiliät, primär motiviert und genährt durch das Vorhandensein zunehmend leistungsfähigerer Hardware,
- (lokale, globale) Interoperabilitäts-Forderungen, beruhend auf neuen, dem Businesstrend genügenden Organisationsmodellen.

### **Gegenwartsmerkmal: Komponenten-Heterogenität**

Diese insbesondere in Hinblick auf Software skizzierte Dimensionsvielfalt, zu der massiv eigennützige Strategien der einzelnen EDV-Anbieter beigetragen haben, stellt die Anwenderschaft vor einen Lego-Kasten mit vielen bunten, aber über weite Strecken inkompatiblen Bausteinen. Der gegenwärtige EDV-Anwender hat sich auseinanderzusetzen mit ...

- heterogenen Netzwerken,
- heterogenen Plattformen,
- heterogenen Betriebssystemen,
- heterogenen graphischen Anwendungs-Schnittstellen,
- heterogenen Programmier- und Skript-Sprachen,
- heterogenen Applikations-Programmierschnittstellen,

um nur einige der wesentlichen Kategorien zu nennen.

Ein durchschnittlicher Anwender, der sich demnach entschließt, sich des EDV-"Werkzeugkastens" als Hilfsmittel in seinem spezifischen Domänenbereich zu bedienen, ist zugleich schlichtweg gezwungen, in Kauf zu nehmen, sich mit einer Fülle an sich domänenfremder, "unproduktiver" Tätigkeiten zu befassen. Diese Tätigkeiten sind, wie die Erfahrung zeigt, in der Regel sehr zeitintensiv und finden in einem noch dazu sich fortwährend ändernden Umfeld statt. Zu diesen Tätigkeiten und Überlegungen zählen nicht nur die initiale, "strategisch" wichtige Entscheidung für das eine oder andere System (Plattform, Betriebssystem, Schnittstelle, ...) sondern auch die damit eng verknüpfte Berücksichtigung potentieller Problematik in Hinblick auf die Applikations-Kompatibilität, das -Updating, -Upgrading, Troubleshooting, Sicherheitsanliegen, einen teilweisen Systemteilwechsel, eine Leistungsskalierung u.v.a.m. Klarerweise ist mit all den notwendigen Anpassungen in der Regel nicht marginaler Kosten- und Zeit-Aufwand verbunden. Dies stellt für den EDV-Anwender eine sehr unbefriedigende, zum Teil demotivierende Situation dar.

Es überrascht daher keineswegs, wenn sich einschlägige Kreise im Bereich der EDV-Anbieter infolge schleppender Wachstumsraten intensiv Gedanken darüber machen, wie sie ein derartiges Komplexitätsspektrum einengen könnten, um auch künftig die EDV-Entwicklung in Schwung zu halten.

### **Internet als ,,Proof-Of-Concept**"

Das Internet in der gegenwärtigen Ausprägung als die Basis-Infrastruktur für das heute populäre World Wide Web (WWW) kann vom technischen Standpunkt aus bestenfalls als "Proof-Of-Concept" betrachtet werden. Von einer verläßlichen Infrastruktur (mir einer klaren "gesellschaftspolitischen Aufgabenstellung") kann derzeit kaum die Rede sein. Für Jonathan Seybold, einen 30-jährigen Veteranen des Desktop Publishing, ist das Internet ,,... the frontier. This is *where the new things are happening. This is where the excitement is. It's the Wild West.*" (Interview mit Patricia Sullivan, San Jose Mercury News am 11. September). Nach Vinston Cerf, einem der namhaften Internet-Gestalter, gibt es Probleme mehr als genug; es mangelt an Übertragungskapazität bei einer mit der Zeit fortschreitenden, nicht linear zunehmenden Belastung (neue Hosts, neuartige Nutzungsmöglichkeiten wie Multimedia-Applikationen), einem rapide zu Neige gehenden Vorrat an verfügbaren Host-Adressen, einem inadäquaten Routing u.a.m. Legistische und regulatorische Fragen werden, oft anlaßgemäß und halbherzig angegangen, beeinflußt von finanzkräftigen Interessensgruppierungen.

Trotzdem scheint das World Wide Web als globale Dienstleistungs-Infrastruktur langfristig in erster Linie folgende Bereiche massiv zu beeinflussen:

- Informationswesen: Erstellung, Publishing, Distribution, Bezug
- Kommunikationswesen: Email, Telefon
- Network Computing: EDV-Ressourcenökonomie (Anschaffung, Nutzung, Pflege)

Der EDV-Anwender wird, so scheint es aus heutiger Perspektive, von allen drei kräftig profitieren können.

### **Informationswesen:**

Ein extrem großes Expansionspotential liegt allem Anschein nach weiterhin im Bereich des Informationsbezuges. Was die Komponente Software betrifft, hat sich gegenwärtig der Anwender um eine geeignete Software selbst zu kümmern, die ihm den gewünschten Informationsbezug ermöglicht. Die zentrale Motivation eines Informationsbeziehers ist aber klarerweise der Inhalt und nicht so sehr die Mittel, die zu dessen Beschaffung notwendig sind. Diese "Erkenntnis" scheint zu einer soliden Grundlage künftiger Entwicklung zu sein, was von Marc Andreessen von Netscape anläßlich eines Panels mit Microsoft, Sun Microsystems und Maclermedia in San Francisco am 6. September auch mit "*Navigator 10 will probably be a service you subscribe to, not a software.*" auf den Punkt gebracht wird. Ob es aber den "Content"-Anbietern tatsächlich gelingt, dem (globalen, lokalen) Publikum ein ausreichend ausdifferenziertes, attraktives Informationsangebot zu unterbreiten, bleibt freilich als eine offene Frage im Raum stehen. Die gegenwärtige Situation läßt sichtlich noch zu Wünschen übrig, wie etwa durch den Artikel *Is the Net worth it?*" von Rose Agular (c|net) vom 9. September dokumentiert wird: "*People can't find what they're looking for, and they are unsatisfied with reliability.*"

### **Kommunikationswesen:**

Email deckt, obwohl in qualitativer Hinsicht noch verbesserungswürdig (Kryptografie), die elementaren Kommunikationsbedürfnisse der Anwender ab und gehört zu einer der beliebtesten, meistgenutzten Dienstleistungen. Die Internet-Telefonie befindet sich erst in ihren Anfängen und deren Entwicklung wird, wie zu vermuten ist, von den etablierten internationalen Telefon-Gesellschaften mit scharfem Blick verfolgt.

### **Network Computing:**

Vermutlich den bedeutendsten Einfluß, längerfristig betrachtet, wird das World Wide Web auf die grundlegende Philosophie der EDV-Nutzung ausüben und zwar in der Form einer verteilten (dezentralen) Verarbeitung. Diese tritt schon jetzt ansatzweise, ohne massive Konturen anzunehmen, zum Vorschein.

Die wesentlichen Gründe, die diese Entwicklungstendenz begleiten, sind, wie schon so oft, in erster Linie ökonomischer Natur.

In diesem Zusammenhang ist es sehr hilfreich, sich kurz noch einmal die Situation vor Augen zu führen, in der sich ein durchschnittlicher EDV-Anwender befindet. Die Nutzung eines EDV-Werkzeuginstrumentariums ist heutzutage, wie schon oben angerissen wurde, mit einer vielfältigen Problematik der Pflege u.dgl. eng verknüpft. Der Anwender hat sich nicht nur mit dieser komplexen Thematik auseinanderzusetzen, die im wesentlichen durch die "Sandspiele" einzelner HW- und SW-Anbieter verursacht wurde. Er hat dafür auch noch die Kosten zu tragen.

Die erwähnte Sandspiel-Strategie der Anbieter droht aber zum "Bumerang" zu werden. Die dabei zu Tage tretende, erhöhte Vorsicht im Konsumverhalten der bestehenden sowie angehenden EDV-Anwenderschaft scheint nämlich zur unerwünschten Stagnation im EDV-Wachstum beizutragen.

### **Network (Distributed) Computing ?**

Um weiterhin langfristig "im Geschäft" zu bleiben, unternehmen zunehmend mehr Anbieter, diese "neue Erkenntnis" berücksichtigend, vielfältige Anstrengungen, die darauf abzielen, dem Anwender nicht nur einen beträchtlichen Teil der bisherigen Anwendungskomplexität abzunehmen, sondern darüber hinaus auch die Gesamtkosten senken zu helfen. "*It isn't easy for 36 companies to admit when they're wrong. But an alliance announced last week and still taking form stands as an example of how PC technology companies are willing to abandon competitive differences in the pursuit of better, more efficient technology.*", in D. Yoshitake: "Everybody get together right now", c|net, Business-Sektion, vom 11. September, bringt eindeutig eine Entwicklungstendenz in diese Richtung zum Ausdruck.

Die erste Computerwelle war im wesentlichen durch Mainframes in Timesharing Betriebsmodus gekennzeichnet. Die fortschreitende technologische Entwicklung brachte Minicomputer (zweite Computerwelle) sowie ein neues Organisationskonzept der Ressourcen-Nutzung (Client-Server). Eine weitere enorme Senkung der Ressourcenkosten hatte schließlich den PC popularisiert und massiv in den Vordergrund treten lassen (dritte Computerwelle).

Jede neue Computerwelle brachte dem EDV-Anwender außer der bereits erwähnten, lästigen Komplexitätszunahme auch sichtbare Vorteile: Kostensenkung, größere Funktionalität, einfachere Handhabung. Innerhalb der sich bereits anbahnenden vierten Computerwelle wird die grundlegende Zielsetzung verfolgt, die durch die Komplexität geprägte EDV-Landschaft nicht nur besser in den Griff zu bekommen, sondern auch qualitativ weiter auszubauen (Applikations-Interoperabilität, -Robustheit, -Fehlerfreiheit u.a.m.) bei einer weiteren Reduktion der Gesamtaufwendungen für den EDV-Anwender.

Welches Anwendungsmodell liegt nun der künftigen Philosophie der EDV-Nutzung zugrunde? Einer der dafür häufig verwendeten Begriffe heißt "Network Computing" und der in diesem Zusammenhang zunehmend in den Vordergrund tretende Network Computer (NC). Ein NC ist im wesentlichen eine stark abgemagerte Version eines PC (s. z.B. NC Reference Profile 1), der bereits im Laufe des dritten Quartals von mehreren, u.a. namhaften Firmen (darunter IBM) auf den Markt gebracht wird (erwähnter Kostenpunkt etwa 500 Dollar, bald wahrscheinlich darunter). Der NC soll primär als eine kostengünstige Browsing-Variante den Bedürfnissen der Informationsbezieher entgegenkommen.

Eine massive Verbreitung eines derartigen, ans Internet relativ einfach anschließbaren kostengünstigen Endgerätes erfüllt aber zugleich eine wesentliche Voraussetzung für eine massive Verbreitung des Verteilten (Distributed) Computing.

Was Distributed Computing betrifft, ist es sinnvoll, zwischen den zwei dabei auftretenden Ausprägungen der Ressourcen-Inanspruchnahme zu unterscheiden, zwischen einer a) clientseitigen und b) serverseitigen Ressourcen-Nutzung.

Beide Arten der Inanspruchnahme werden gegenwärtig bereits im WWW demonstriert, die Variante a) primär durch die zunehmende Verwendung von Applets als z. B. graphische "Augenfänger" in manchen WWW-Homepages, (freilich sehr oft mit einer "minimalen" Funktionalität), die Variante b) als bestimmte, vom Server offerierte Funktionalität (Datenbank-Zugriffe).

Applets, vom Standpunkt des Software-Engineering als überaus wichtig für eine ökonomische Software-Erstellung angesehen, sind in der Regel kleine, dem Modularitätsprinzip genügende, überschaubare Komponenten oft singulärer, dedizierter Funktionalität, aus denen sich eine bestimmte Anwendungsfunktionalität, sozusagen nach Bedarf maßgeschneidert, zusammenstellen läßt (s. auch Java Beans: A Component Architecture for Java).

Beide Varianten der Ressourcen-Nutzung (Client-, Server-Seite) haben natürlich ihre spezifischen Anwendungs-Nischen.

Vom Standpunkt der Software-Erstellung, des Software-Bezuges sowie der -Nutzung bringt die Verwendung von Applets eine Reihe von Vorteilen:

### **Software-Engineering-, Anbieter-Perspektive:**

- Source-Code: singulär, ökonomische Pflege,
- Interoperabilität: potenzielle Möglichkeit einer ökonomischen Erstellung bedarfsorientierter Anwendungsfälle höherer Komplexität,
- ökonomische Distribution: direkter Download vom Anbieter (Reduktion der Distributions-Kosten und -Problematik),
- Preispolitikgestaltung: der Anbieter kann den Bezug kontrollieren und verrechnen.

### **Anwender-Perspektive:**

- Minimierung von Software-Bezugsproblemen,
- Applikations-, Komponenten-Aktualität (Komponenten am letzten Stand), Wegfall der Update- und Upgrade-Problematik von Software,
- Applikations-, Komponenten-Qualität (etwa Virusfreiheit durch Wegfall der (Re-)Distribution),
- Wegfall von Ressourcenaufwand für die lokale Speicherung und Pflege.

Die grundlegende technische Voraussetzung für eine Umsetzung des neuen EDV-Nutzungsmodells in die Praxis ist die breite Akzeptanz einer geeigneten Programmiersprache sowie das Vorhandensein einer dazupassenden, Virtuellen Maschine (VM) für jede in Frage kommende Ressourcen-Konstellation (Plattform, Betriebssystem, ...), die die in dieser Programmiersprache verfaßten Programme (Programm-Komponenten) ausführt.

Diese Idee ist an sich keinesfalls neu. Technische Voraussetzungen sowie die schlagartige Akzeptanz des World Wide Web scheinen jedoch entscheidend dazu beigetragen zu haben, daß für die Realisierung dieser Idee nun die rechte Zeit gekommen ist. Durch die Realisierung des VM-Konzeptes wird nämlich eine klare Trennung des anwendungsspezifischen Applikationsteils ("das Gleiche" einer auf unterschiedlichen Ressourcen-Konstellationen laufenden Applikation) von dem ressourcenspezifischen Teil ("das Unterschiedliche" einer auf unterschiedlichen Ressourcen-Konstellationen laufenden Applikation) erreicht. Dadurch kann aber, vom Standpunkt der Software-Erstellung auf eine ökonomisch sehr günstige Art und Weise der Anwender-Wunschvorstellung, eine bestimmte Applikation im heterogenen Environment ausführen zu wollen, entsprochen werden. Wenn also für jede in Frage kommende Ressourcen-Konstellation eine und die gleiche Virtuelle Maschine implementiert ist, sind die Voraussetzungen für eine echte Portabilität und dadurch ressourcen-unabhängige Ausführbarkeit von Programmen (Komponenten) erfüllt. Die sich dabei für den Anbieter ergebende Aufwandsreduktion (eine Applikationsvariante für alle Ressourcen-Konstellationen) sowie die Qualitätssteigerung (Pflege nur eines Applikations-Quellcode) sind enorm.

Sun Microsystems, seit geraumer Zeit mit der Portabilitäts-Problematik von Software befaßt, brachte eine neue Programmiersprache namens Java in die EDV-Landschaft. Diese neue "multi purpose"-Programmiersprache, zum Teil von C++ abgeleitet sowie mit neuen substantiellen Features ausgestattet (Garbage-Collection), ist objekt-orientiert, rechnerarchitektur-neutral, von kleinem Umfang und unterstützt das Konzept des verteilten Computing. Obwohl die Security-Thematik bei der Schaffung von Java eine anzunehmenderweise wichtige Rolle spielte, wurden im Laufe des Jahres einige Schwachstellen konzeptioneller, implementationsspezifischer Art in diesem Bereich lokalisiert. Nach Andrew Zolli repräsentiert aber Java ,.... the first *conceptual tool for the next generation of computing. ...The pieces are coming together.*" Mit weiteren in Richtung Distributed Computing gehenden Entwicklungsbestrebungen ist allerdings zu rechnen (s. z.B. Inferno von AT&T/Lucent Technologies).

Eine zügige Umsetzung des hier diskutierten Modells in die Praxis erfordert noch einige weitere technische Mechanismen, wie etwa eine feingranulierte, zuverlässige Verrechnungsmöglichkeit (hinsichtlich des elektronischen Geldtransfers sind mehrere Mechanismen vorhanden, einschlägige Konsolidierungsbestrebungen sind noch im Gange), Software Signing (Authentizität von Software, s. z. B. Microsoft's IE3.1beta), die seitens der kommerziellen Anbieter in laufenden Pilotprojekten bereits intensiv in der Praxis erprobt werden.

### **Anwenderpsychologie und Entwicklungstrends**

Nicht unberücksichtigt bleiben soll der überaus wichtige Teil der Überlegungen über das zu erwartende Anwenderverhalten bei derart tiefgreifenden Änderungen in den Beziehungen Markt, getätigte Investitionen, Anbieter, Anwender. Was die Akzeptanz des neuen Computing-Modells betrifft, könnte hier mancher den Einwand erheben, daß sich der durchschnittliche Anwender (gemeint ist die Mehrheit) von seinen in "Besitz" befindlichen lokal vorhandenen Programmen und Ressourcen (sprich PC) kaum trennen lassen wird (Verfügbarkeit, Datensicherheit, Unabhängigkeit u.a.m. könnten hier als Argumente angeführt werden). Dieser Einwand ist durchaus rationaler Art und verständlich. Aus kurzfristiger Perspektive rechnet auch niemand damit, daß PCs durch NCs schlagartig ersetzt werden. (Wo bliebe denn das Anwender-Bewußtsein hinsichtlich getätigter "langfristiger" Investitionen?) Die PCs werden in vielen Bereichen ihre Daseinsberechtigung natürlich bewahren (z. B. im Server-Bereich).

Legt man aber andererseits einen längerfristigen Zeitraum zugrunde und sich vor allem die Kosten+Aufwand/ Nutzen-Relation der beiden Varianten, der "alten" und der "neuen" EDV-Nutzung vor Augen führt, so spricht viel für die vierte Computingwelle und die neue Philosophie der EDV-Nutzung. Denn, man kann etwa bei der Infragestellung der Infrastruktur-Zuverlässigkeit (einem häufigen in diesem Zusammenhang ins Treffen geführten Argument) zuversichtlich davon ausgehen, daß das derzeitige Internet als "Proof-of-Concept" in einer nicht allzu fernen Zeit in eine leistungsfähige, qualitativ hochwertige (Robustheit, Datensicherheit) Basis-Infrastruktur übergeht, ähnlich wie es der Fall war im Bereich der Telefonie, des Transportwesens oder der E-Versorgung. Dort haben wir mit stabilen und robusten Infrastrukturen zu tun, auf die wir uns stets verlassen können.

Natürlich ist es in diesem Zusammenhang interessant, die Frage zu stellen, wie sich die allmähliche Annahme der neuen Philosophie der EDV-Nutzung im Marktbereich auswirken wird (Wer denkt nicht an Microsoft ?). Ohne sich auf allzu große Spekulationen einzulassen, sei hier nur der Tenor eines Artikels der Comm-News (The Economist) vom 10. September mit dem Titel "*Report predicts big changes in computer industry*" zitiert:

"*A report published this week by UK-based Bloor Research Group predicts that Microsoft faces a troubled future, where its growth, profits and even viability will be under threat. The report, entitled The Enterprise by Other Means, argues that the US\$650m global computer industry is in the midst of a seismic shift. It forecasts that corporations will move away from using PCs towards a centralised network computing model.*

*This earthquake will totally rearrange the IT landscape, affecting all vendors of IT products and services as well as their customers," says the report's author, Robin Bloor. He predicts that the decline in the PC market will be clear by late 1997.*"

*Antonin Sprinzl*

# <span id="page-22-0"></span>**Neue Räume der Abteilung Institutsunterstützung**

Seit der Umorganisation des EDV-Zentrums im Jahre 1990 mit der Bildung der neuen Abteilung Institutsunterstützung waren die Mitarbeiter dieser Abteilung auf zwei Standorte aufgeteilt: Etwa die Hälfte der Mitarbeiter war mit dem restlichen EDV-Zentrum im Freihaus, 2. Stock angesiedelt, die andere Hälfte im alten Institutsgebäude der Gußhausstraße. Vor allem aus Platzmangel kam damals eine Zusammenlegung der Mitarbeiter der Abteilung nicht in Frage. Trotzdem war es auch bei den unterschiedlichen Standorten notwendig, im Laufe der Jahre mehrfach Übersiedlungen von und ins Gußhaus, sowie im Gußhaus selbst Änderungen in den Raumbelegungen vorzunehmen, zuletzt durch die Auflösung des ZWKs.

Wenn es auch in einzelnen Betreuungsbereichen durchaus Vorteile des Standorts Gußhausstraße gegeben hat, so ist doch ein einheitlicher Standort mit all seinen infrastrukturellen Vorteilen vorzuziehen. Es war daher seit langem ein Bestreben, eine Zusammenlegung der Abteilung vorzubereiten und durchzuführen.

Daher wurde die Gelegenheit wahrgenommen, in Form eines Ringtausches mit dem Institut für Mikroelektronik und der Amtswirtschaftsstelle eine Übersiedlung der Mitarbeiter aus der Gußhausstraße ins Freihaus zu ermöglichen. Dabei konnten sowohl das Institut für Mikroelektronik als auch die Amtswirtschaftsstelle ihrerseits regional näher zusammenrücken. Diese Übersiedlungen wurden im Sommer 1996 durchgeführt, wobei umfangreiche logistische und infrastrukturelle Maßnahmen zu tätigen waren. Die Mitarbeiter der Abteilung Institutsunterstützung sind nun alle im Bereich Freihaus erreichbar und zwar im 2. Stock, zum Teil im gelben Bereich wie bisher sowie im roten Bereich rechts neben dem Hörsaal 1.

Folgende Mitarbeiter haben neue Zimmer bzw. Telefonklappen:

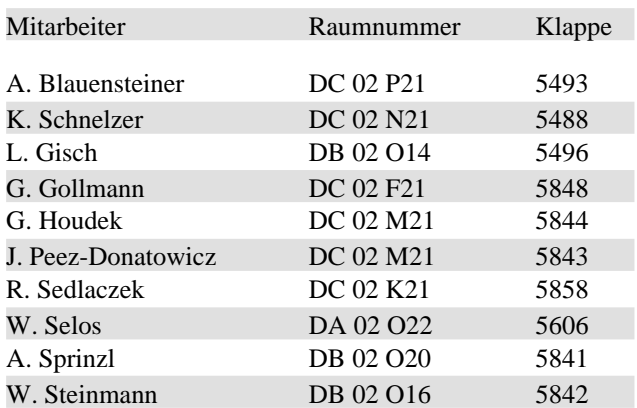

Bedingt durch die Übersiedlung wurden auch alle Server, die bisher im Bereich Gußhausstraße betrieben wurden, an einem einheitlichen Standort, nämlich im Maschinenraum des EDV-Zentrums plaziert.

Ich bin sicher, daß die Zusammenlegung der Räume aller Mitarbeiter des EDV-Zentrums und der Abteilung Institutsunterstützung nicht nur für die Kommunikation und die Zusammenarbeit innerhalb der Abteilung sondern auch innerhalb des gesamten EDV-Zentrums nützlich ist. Ferner wird dies auch für unsere Kunden eine Vereinfachung bei den Services der Abteilung bringen.

*Albert Blauensteiner*

### **Personelles aus der Abteilung Institutsunterstützung**

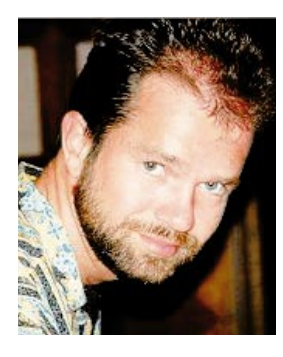

Herr Dipl.-Ing. Milan Knezevic ist nach mehr als dreijährigem Wirken an der Abteilung Institutsunterstützung nach Australien ausgewandert. Herr Knezevic war zuletzt in der Betreuung der Microsoft-Campusdistribution sowie der Microsoft Informationssysteme wie DevNet und TechNet tätig, er betreute die Plattformen OS/2 und Windows NT und war maßgeblich an der technischen und logistischen

Analyse, Vorbereitung, Durchführung und Hilfestellung bei

der TU-weiten Verteilung der Microsoft Campussoftware sowie der Microsoft Online CD-ROM Dienste tätig.

Die Abteilung Institutsunterstützung, das EDV-Zentrum sowie alle von ihm betreuten Mitarbeiter der Technischen Universität Wien bedanken sich für seinen Einsatz und seine freundliche Unterstützung und wünschen ihm viel Erfolg bei seiner zukünftigen Tätigkeit.

Unsere Mitarbeiterin Frau Jadwiga Rogl heißt seit kurzem Peez-Donatowicz und ist jetzt unter der Klappe 5843 erreichbar.

# **Institutsunterstützung für AIX**

<span id="page-23-0"></span>Die für die Sommerferien (August/September) geplante campusweite Verteilung von **AIX 4.2** verzögert sich leider, da

- das Betriebssystem AIX 4.2.0 (aus lizenzrechtlichen) Gründen verspätet geliefert wurde,
- die Lieferung (zusätzlicher Softwarekomponenten) noch immer unvollständig ist und
- im Testbetrieb festgestellte Mängel, die eine effiziente serverunterstützte Verteilung der Software verhindern, von IBM noch bearbeitet werden.

Weiters ist derzeit noch gar nicht klar, ob bzw. wann wir die neuen Versionen von XL Fortran (V4.1) und Performance AIDE (V2.2) bekommen werden. Das hängt davon ab, ob diese beiden Produkte (so wie das bei AIX 4.2 der Fall war) nachträglich in das Basket '96 aufgenommen werden.

Aktuelle Hinweise zum AIX Support sowie zur Plattform selbst findet man unter

<URL:http://iuinfo.tuwien.ac.at/aix-support.html>

*Bernhard Simon*

# **Freeware für AIX, Digital UNIX und ULTRIX**

Seit Ende Mai gab es folgende Änderungen im Freeware-Angebot:

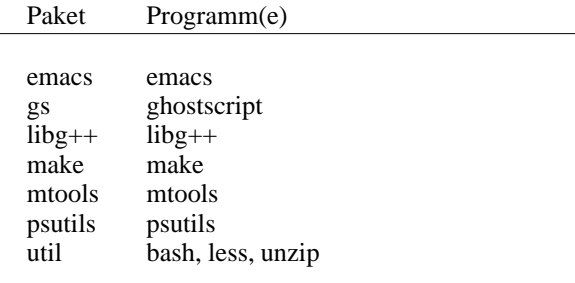

In der bash (1.14.7) ist ein Security-Problem behoben und ghostscript (4.01) hat erstmals brauchbare Fonts (somit ist z.B. unter AIX die Installation von ca. 14MB Display Post-Script nur wegen der Fonts nicht mehr erforderlich).

Die kompilierte Freeware ist auf unserem FTP Server unter

<URL:ftp://ftp.tuwien.ac.at/pub/pss/aix/pd/> <URL:ftp://ftp.tuwien.ac.at/pub/pss/axposf1/pd/> <URL:ftp://ftp.tuwien.ac.at/pub/pss/ultrix/pd/>

zu finden.

*Gerhard Kircher, Bernhard Simon*

# **User Groups**

### **NovAdmin-Meetings Monatliche Treffen der Administratoren von Novell-**Servern an der TU (und sonstigen "Netzwerkern")

Zweck dieser Treffen ist ein regelmäßiger Erfahrungs- und Gedankenaustausch: Neueinsteiger? Welche Hardware? Wer sind meine Mitkämpfer (die Betreuer der "anderen" Novell-Server) ? Konfigurationen? Möglichkeiten? Zusatzprodukte? Diskussion über allgemeine Themen betreffs "Networking". Zusätzlich zu obigen Punkten wollen wir bei jedem Treffen auch Schwerpunkte behandeln, und zwar: Dienstag, 8. Oktober 1996, 14.00 c.t. $^{1)}$ : "Netware Management - ManageWise" Dienstag, 12. November 1996, 14.00 c.t. "Netzanschluss gesucht - NetWare Connect" Dienstag, 10. Dezember 1996, 14.00 c.t.<sup>1)</sup> "Die grosse Spinne - Novell WebServer" Dienstag, 14. Jänner 1997, 14.00 c.t.<sup>1)</sup>: "Teamarbeit gefragt - GroupWise" Dienstag, 11. Februar 1997, 14.00 c.t.<sup>1)</sup> (Thema steht noch nicht fest) Dienstag, 11. März 1997, 14.00 c.t. (Thema steht noch nicht fest)<br>
<sup>1</sup>)Seminarraum 1, Floragasse 7 / Erdgeschoß

<URL:http://novell.tuwien.ac.at/meetings.htm>.

Sollten Sie an einem Treffen, Aussendungen via E-MAIL oder weiteren Information interessiert sein, so rufen Sie mich einfach an (Andreas Astleitner, E358, Tel.: 504 14 31/15) oder senden Sie mir ein Mail (ast@ifwtcad.ifwt.tuwien.ac.at).

Bis dahin: *NOVELL, there are NO BUGS, ONLY FEATURES*

### Linux Usergroup "LLL"

Treffen jeden ersten Mittwoch im Monat, 14:00 Uhr, Ort: Kontaktraum Gußhausstr. (6. Stock)

<URL:http://lll.ins.at/>

### **MATLAB-Forum**

**Mailing List:** matlab-forum@emphp1.tuwien.ac.at

**MATLAB Jour Fixe:** Jeden ersten Mittwoch im Monat, 15:00 Gottfrieds Computerküche, Gußhausstr. 27-29, 5. Stock, E328 Kontaktperson: Peter Wurmsdobler, Klappe 3673,

peterw@emphp1.tuwien.ac.at

Weitere Informationen:

# **Institutsunterstützung für OpenVMS**

### <span id="page-24-0"></span>**DECcampus-Software für OpenVMS VAX und Alpha Stand Aug 96**

Mit der DECcampus Release W01 Jul 96 stehen folgende CDs für OpenVMS VAX und Alpha zur Verfügung:

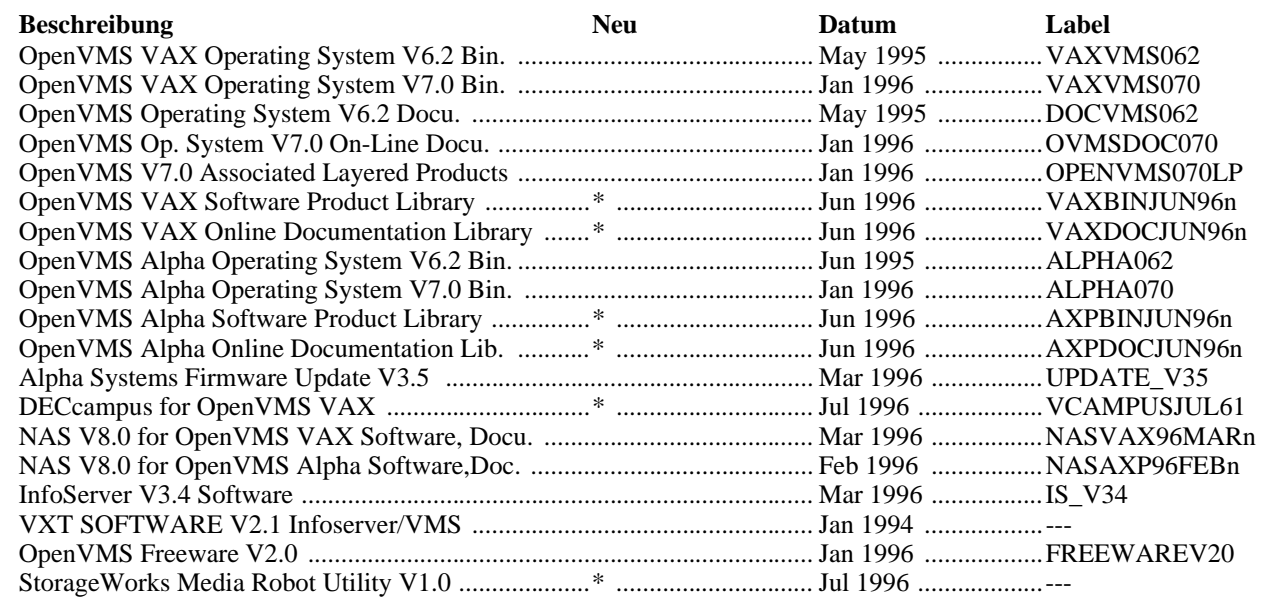

### **Interessante Neuigkeiten der letzten Release:**

### **OpenVMS ALPHA**

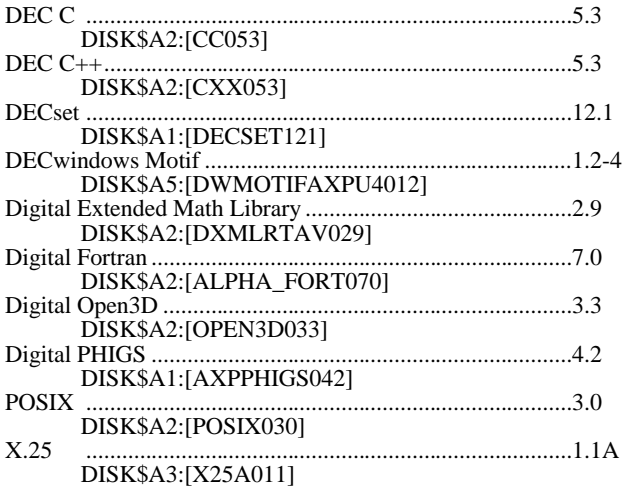

### **OpenVMS VAX**

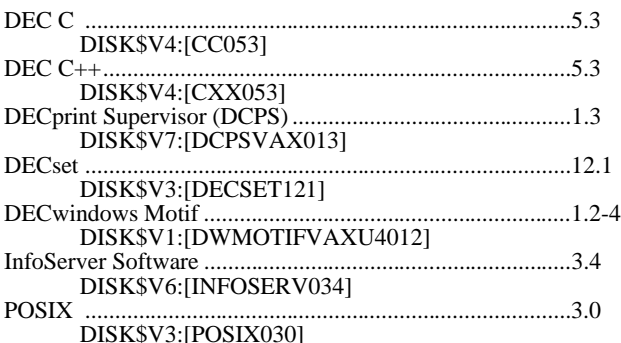

### **Freeware CD**

Die OpenVMS Freeware-CD V2.0 ist online verfügbar und auch mit einem komfortablen WWW-Frontend ausgestattet worden.

### **DECUS-Tapes**

Das online verfügbare Archiv an DECUS-Tapes ist um die folgenden Collections erweitert worden:

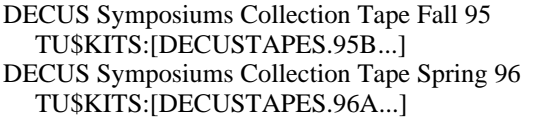

### **OpenVMS SW-Distribution-Service**

Am VMS-Server EVAXSW, der nun auch in den Rechenraum des EDV-Zentrums im Freihaus übersiedelt ist, sind folgende Distribution-CDs permanent online:

OpenVMS VAX (DISK\$V1, DISK\$V3) OpenVMS Alpha (DISK\$A1, DISK\$A2, DISK\$A3) OpenVMS Freeware V2.0 (DISK\$FREEWAREV20)

Teile der anderen Distribution-CDs sind auf EVAXSW::TU\$KITS:[DECCAMPUS...] abgelegt. Die Distribution-Kits sind nur für eingetragene VMS-Systembetreuer (auch über Proxy-Access) zugreifbar, die Freeware-CD ist allgemein lesbar.

Eine vollständige Liste aller DECcampus Software Produkte ist im File EVAXSW::TU\$KITS:[DECCAMPUS] DECCAMPUS-SW.0796 zu finden. Diese und weitere Informationen zum OpenVMS-Support sowie zur Plattform selbst finden Sie auch über den Info-Server der Abt. Institutsunterstützung: <URL:http://iuinfo.tuwien.ac.at/ vms-support.html>.

*Rudolf Sedlaczek*

# <span id="page-25-0"></span>**Softwaredistributionsserver für NOVELL-Produkte**

### **(S11NOVELL bzw. NOVELL.TUWIEN.AC.AT)**

### **NSEpro**

Nach langem Warten ist es wieder soweit: Es gibt die **NSEpro** wieder. Was verbirgt sich nun hinter diesem Kürzel? Am besten wird diese Frage von den einleitenden Worten in der Bedienungsanleitung beantwortet:

### *About the NSEPro*

*The Network Support Encyclopedia Professional Volume (NSEPro) is an electronic information base containing technical information you need to install, maintain, and troubleshoot your network.*

*The NSEPro is a comprehensive, single-source compilation of technical information from Novell and partner companies. Its CD format gives you an easy way to access the technical support information you need. Regular updates keep information current and useful.*

*The NSEPro includes a powerful information-retrieval program called Folio PreVIEWS. You can search the NSE-Pro using custom menus, browse through manuals and technical bulletins, and perform string searches using Boolean logic.*

*You can access the NSEPro, including all files, patches, fixes, and updates of Novell's software, directly from the CD. You can also copy the NSEPro to a server volume for access from any workstation.*

*The NSEPro includes Novell technical information documents such as Novell Labs hardware and software test bulletins, product documentation, and Novell Application Notes, Developer Notes, and Professional Developer Bullets. The NSEPro also includes downloadable NetWare patches, fixes, and drivers, including the Regular Update of NetWare (RUN).*

Sie können diese Datenbank (ausschließlich) via IPX sowohl als lizenzierter Benutzer oder als Gast sowohl unter DOS als auch WINDOWS aufrufen (als Gast lautet der Login-Name *NSE* , kein Passwort). Nach dem erfolgreichen Einloggen finden Sie unter *n:\nsepro* das Installationsprogramm. Nach dem Aufruf von SETUP (DOS und WIN-DOWS) sollte die STANDARD-Installation ausgewählt werden. Nach der Angabe von Ziellaufwerk und -verzeichnis wird die für den Gebrauch der NSEpro notwendige

Software auf Ihrem Rechner installiert. Danach steht einer Benutzung nichts mehr im Wege.

Übrigens: die NSEpro wird regelmäßig upgedatet.

### **Mirror diverser ftp-Server**

Mit Oktober soll auch wieder ein Mirrror verschiedener Novell-relevanter ftp-Server starten. Dazu ist geplant, nicht nur den ftp-Server von Novell zu kontaktieren sondern auch jene von Hardware-Herstellern (wie z. B. Intel, Adaptec, 3com, ...). Für Anregungen bez. Quellen bin ich dankbar. Der Heimatserver von Pegasus-Mail und Mercury soll ebenfalls wieder ge, mirrored" werden.

Diese Daten werden über IPX und IP zugänglich sein, und zwar am Volume S11novell/mirror: (IPX) bzw. novell.tuwien.ac.at/mirror/.

### **Demo-Software**

Es ist möglich, verschiedene Novell-Zusatzprodukte zu Testzwecken bei mir auszuborgen. Die Liste der derzeit vorhandenen Produkte können Sie unter <URL:http:// novell.tuwien.ac.at/demo.htm> nachsehen. Sollten Sie an einer Demo-Version eines nicht aufgeführten Zusatzproduktes Interesse haben, kontaktieren Sie mich bitte. Ich werde dann versuchen, diese(s) Produkt(e) für Sie zu beschaffen.

### **GREEN RIVER**

Eingeweihte wissen es bereits: hinter dem grünen Fluß verbirgt sich die NetWare 4.11. Ab Mitte Oktober können Sie unter <URL:http://novell.tuwien.ac.at/ nw411.htm> nachlesen, worauf bei eventuellen Upgrades bzw. Neuinstallationen zu beachten ist. Hoffentlich weiß ich bis dahin auch den Verfügbarkeitszeitpunkt von NW4.11.

Noch Fragen? Sie erreichen mich entweder unter Tel.  $504-14-31/15$  bzw. via Mail unter ast@novell.tuwien. ac.at. Oder Sie schauen einfach am Server vorbei: <URL:http://novell.tuwien.ac.at>, die Informationen werden dort immer zahlreicher.

*Andreas Astleitner*

# **Neu bei campusweiter Software**

**SigmaPlot:**

### <span id="page-26-0"></span>**Borland:**

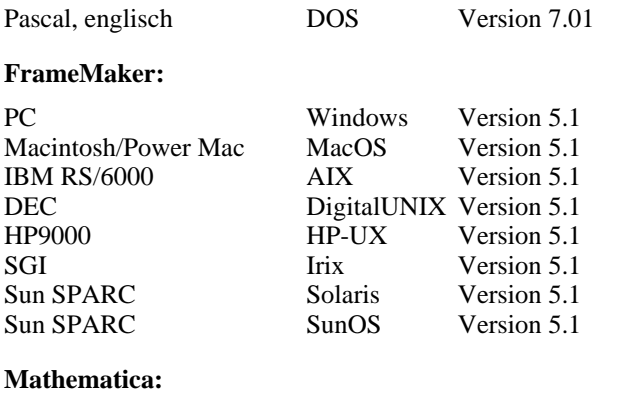

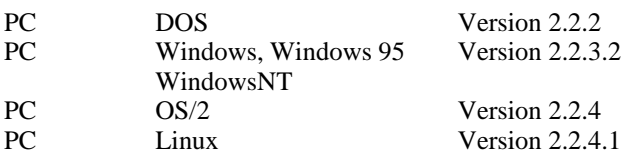

### **MATLAB:**

neue Toolboxen

### **Micrografx:** neu

Windows Draw Pak Windows 95 Version 4.0 Enthält Windows Draw, Photo Magic und ABC Media Manager.

Preis: Einstieg/Updatewartung 200,-/100,-.

### **Microsoft:**

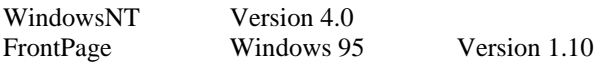

Viele Produkte stehen jetzt auch als Direktinstallation zur Verfügung (siehe <URL:http://ftp.tuwien.ac. at/css/products/microsoft/Version>).

### **NAG Fortran77 Library:**

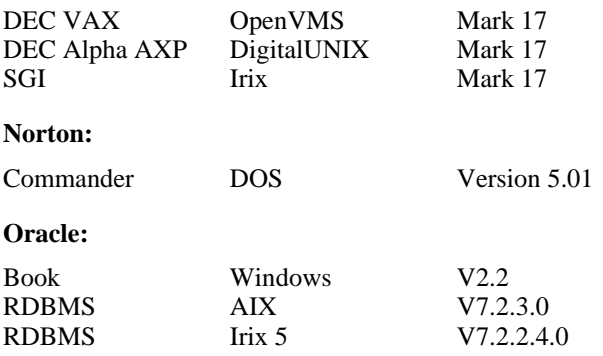

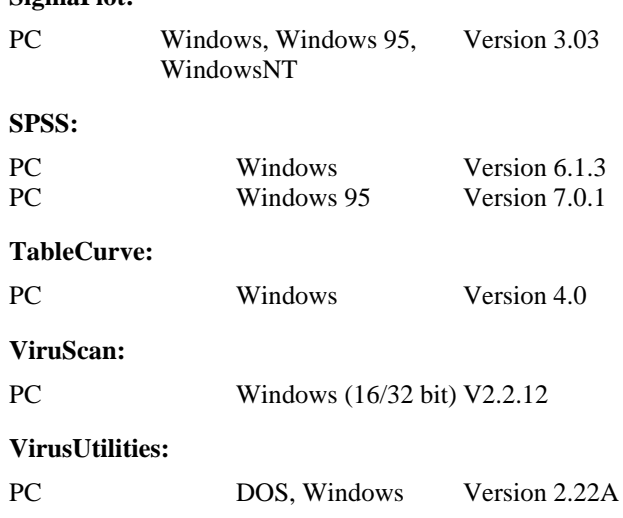

Die Verteilung der campusweiten Software erfolgt fast ausschließlich über einen unserer Server. In ganz wenigen Fällen - wenn z.B der Bedarf sehr gering ist - verleihen wir die Medien. Dabei handelt es sich dann gewöhnlich um CDs.

Alle Bestellformulare für die campusweite Software liegen im Sekretariat des EDV-Zentrums auf bzw. können auch dort telefonisch bestellt werden (Klappe 5485). Außerdem befinden sich alle Bestellformulare auch als PostScript-Files auf dem Server swd.tuwien.ac.at (Directory info/ BESTELLF) bzw. auf dem WWW-Server der Abt. IU (siehe weiter unten). Ferner haben Sie auch die Möglickeit der Online-Bestellung über WWW (siehe <URL:http:// iuinfo.tuwien.ac.at/css/css.html> bzw. <URL: http://iuinfo.tuwien.ac.at/css/products/ BESTELL.ONL>).

Alle relevanten Informationen über campusweite Software erhalten Sie entweder über

.at

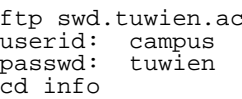

oder einfacher über das WWW-basierende Informationsservice der Abteilung Institutsunterstützung

<URL:http://iuinfo.tuwien.ac.at/css/css.html>

Ferner werden alle Neuigkeiten über campusweite Software in der Newsgroup **at.tuwien.edvz.neuigkeiten** gepostet.

*Helmut Mayer*

# **Campusweite Applikationssoftware**

<span id="page-27-0"></span>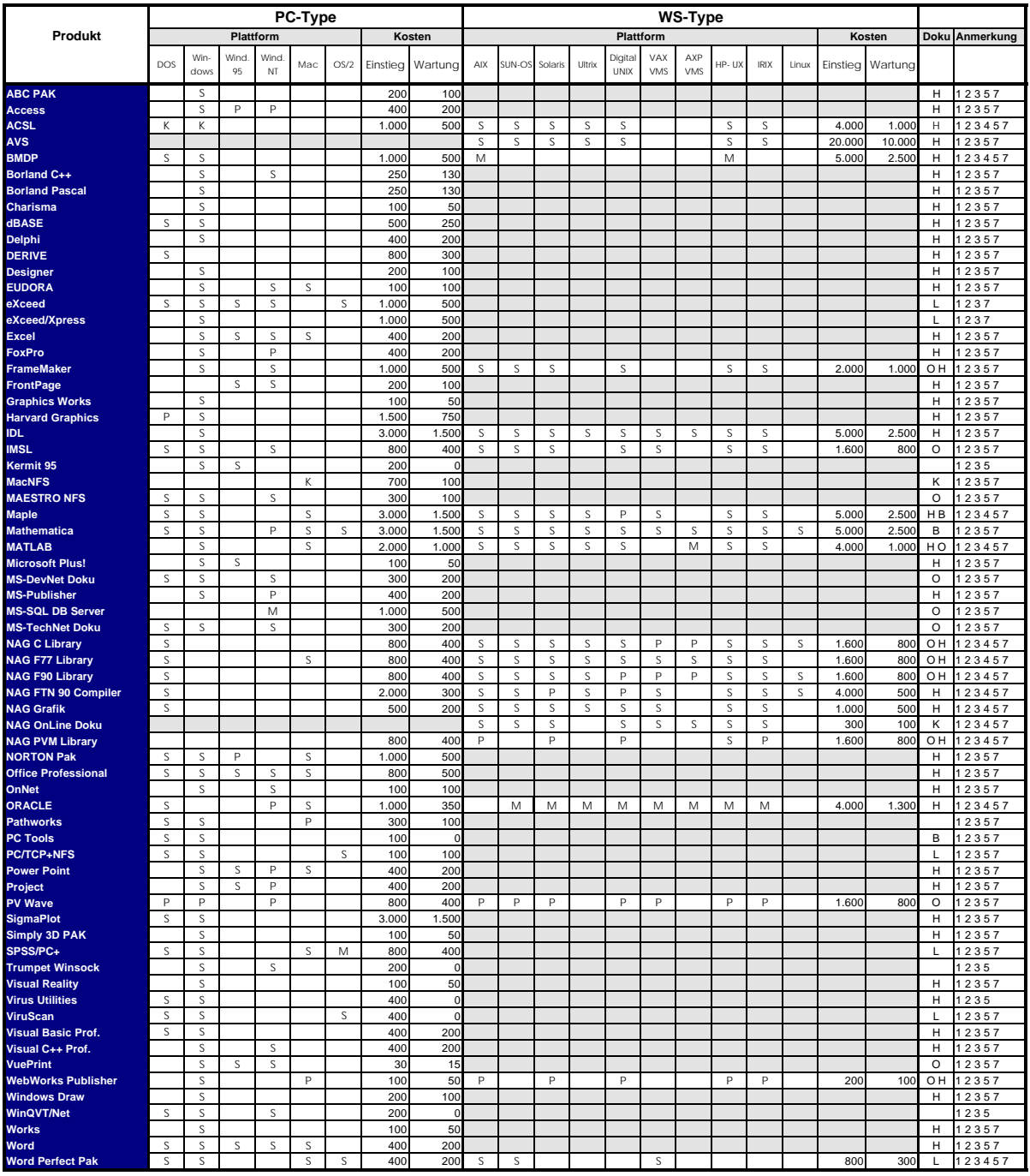

### **Verteilung der Software: Dokumentation der Software: Anmerkungen:** S über Server beziehbar O On-Line via TUNET 1 Lizenzbedingungen beachten

- 
- 
- 
- P Verteilung geplant **H** vom Hersteller/Händler erwerbbar **4** weitere Plattformen auf Anfrage

B im Buchhandel erwerbbar<br>S Dokumentation am Server

*Administrative Auskünfte* 7 Wartungsverpflichtung mit Kündigungsrecht bei Herrn Mayer 5603 und Frau Schörg 5482 bzw. der IU Service Line: 5831 8 Plattformspezifische Preisunterschiede

**Aktuelle Informationen sind über den Informationsserver verfügbar: http://gd.tuwien.ac.at/css/css.html**

M Verteilung mittels Datenträger im K. Teil der Auslieferung im Sammann von der andere Produktinformationen liegen im EDV-Zentrum auf Materian auf ander ander ander ander ander ander ander ander ander ander ander ander and

- 
- B im Buchhandel erwerbbar 5 vom EDV-Zentrum nur administrativ unterstützt
	-
	-
	-

<span id="page-28-0"></span>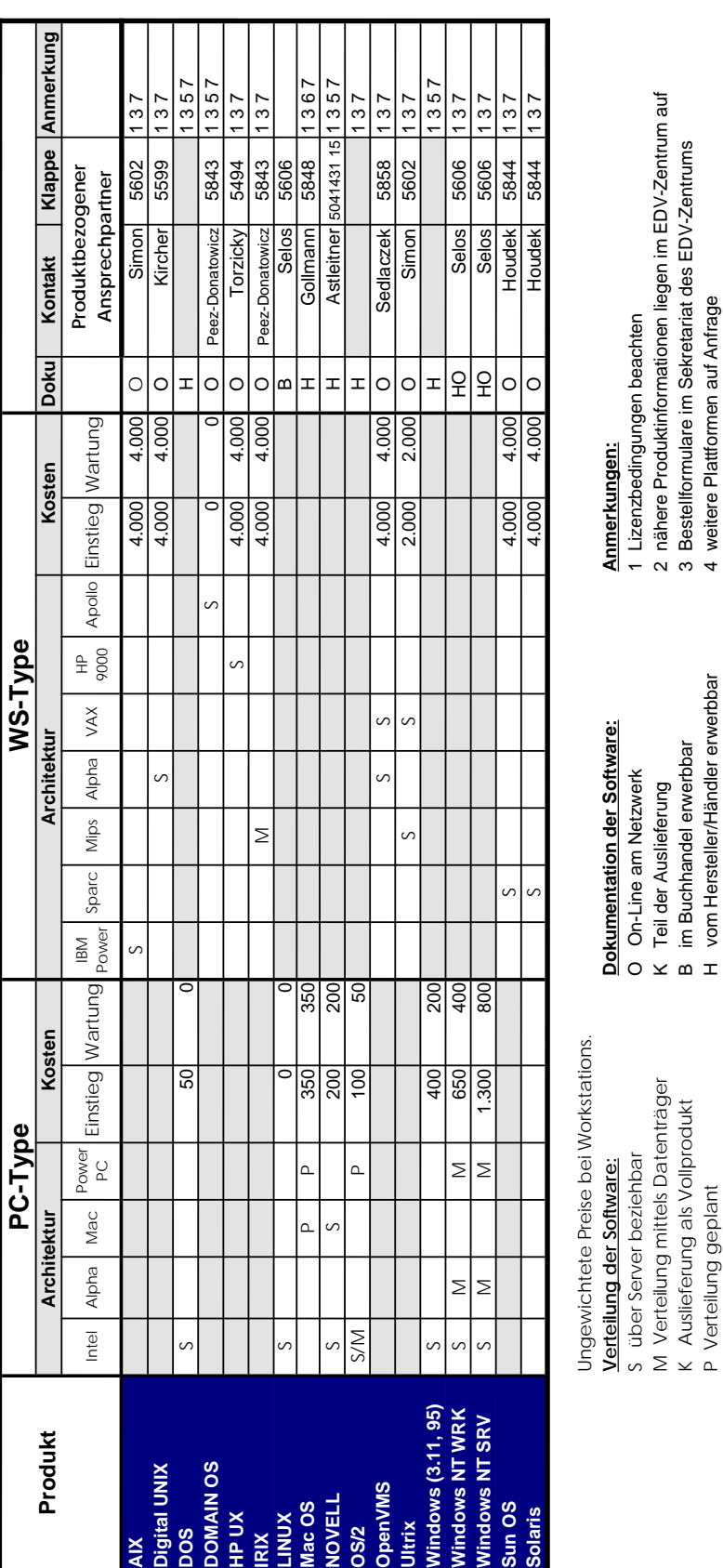

- 
- K Auslieferung als Vollprodukt<br>P Verteilung geplant

# *Administrative Auskünfte* 6 in Vorbereitung

bei Herrn Mayer 5603 und Frau Schörg 5482 bzw. der IU Service Line: 5831 7 Wartungsverpflichtung mit Kündigungsrecht Administrative Auskünfte<br>bei Herrn Mayer 5603 und Frau Schörg 5482 bzw. der IU Service Line: 5831

**Aktuelle Informationen sind über den Informationsserver verfügbar: http://gd.tuwien.ac.at/pss/pss.html** Aktuelle Informationen sind über den Informationsserver verfügbar:

- 3 Bestellformulare im Sekretariat des EDV-Zentrums
	- 4 weitere Plattformen auf Anfrage P Verteilung geplant H vom Hersteller/Händler erwerbbar 4 weitere Plattformen auf Anfrage
- 5 vom EDV-Zentrum nur administrativ unterstützt 5 vom EDV-Zentrum nur administrativ unterstützt
	-
	- 6 in Vorbereitung<br>7 Wartungsverpflichtung mit Kündigungsrecht<br>8 Plattformspezifische Preisunterschiede
		- 8 Plattformspezifische Preisunterschiede

http://gd.tuwien.ac.at/pss/pss.html

# **Campusweite Systemsoftware**

### **Sekretariat - Eintrittstor Neue Öffnungszeiten:**

Montag bis Freitag

8 Uhr bis 13 Uhr

- Vergabe und Entgegennahme von Formularen für Benutzungsbewilligungen für Rechner des EDV-Zentrums,
- \* Vergabe von Benutzungsbewilligungen für Benutzerräume,
- allgemeine Beantwortung von Benutzeranfragen, Weiterleitung an fachkundige Mitarbeiter.

Telephonische Anfragen: 58801-5481

### **Personelle Veränderungen**

Frau Irmgard Poremba trat Ende August in den wohlverdienten Ruhestand. Sie war seit 1980 (damals Abteilung Prozeßrechenanlage) am EDV-Zentrum tätig. Wir danken nochmals herzlich für ihr hohes Engagement bei ihren Tätigkeiten am EDV-Zentrum und wünschen ihr weiterhin alles Gute und viel Gesundheit.

Mitte August dieses Jahres schied Frau Martina Acar aus dem Sekretariat des EDV-Zentrums aus. Zu ihrem Aufgabengebiet im ersten Jahr zählte die Kurs- und Benutzerbetreuung im Rahmen der Abteilung Betrieb. Anschließend unterstützte sie die Mitarbeiterinnen im Sekretariat bei sämtlichen administrativen Tätigkeiten und im Rahmen der Benutzerinformation. Frau Acar hat ihre Aufgaben selbständig und erfolgreich wahrgenommen. Wir wünschen ihr auf ihrem weiteren Lebensweg viel Erfolg.

### **Index**

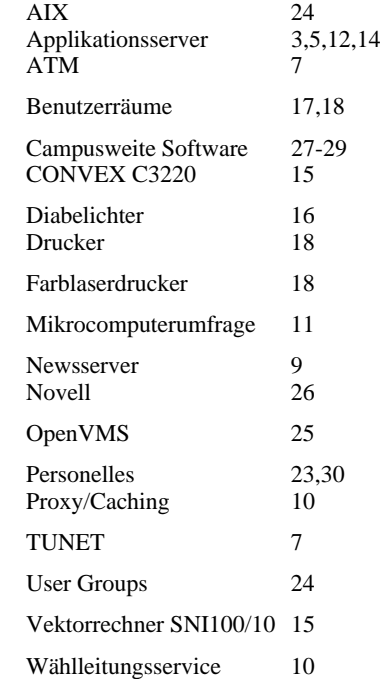

### **Informationsschriften des EDV-Zentrums**

Mit 1. 7.1 996 wurde der Verkauf von Manuals des RRZN im Sekretariat des EDV-Zentrums eingestellt. Die noch vorrätigen Handbücher werden kostenlos abgegeben.

Derzeit sind noch Restexemplare folgender Manuals verfügbar:

> Fortran 77 Pascal Unix

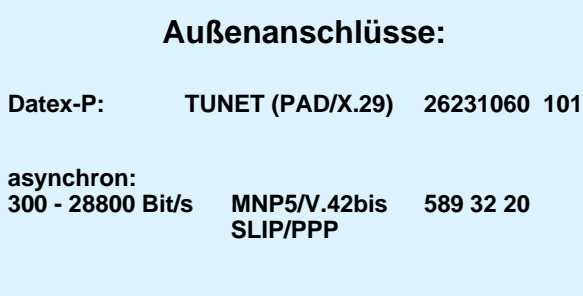

**ISDN PPP 589 32 21**

### **Störungsmeldung:**

**Zentrale Server**

**Operating 58801-5830 operator@edvz.tuwien.ac.at**

**TUNET Tel.: 587 56 23**

**Mail: trouble@noc.tuwien.ac.at**

### **Abteilungen und Mitarbeiter (Telefonliste, E-Mail-Adressen, WWW-Adressen)**

EDV-Zentrum der Technischen Universität Wien Wiedner Hauptstraße 8-10 A - 1040 Wien Tel.: (0222) 58801-5481 Fax: (0222) 587 42 11

<URL:http://info.tuwien.ac.at/edvz/>

Vorstand des EDV-Zentrums: o.Prof. Dr. S. Selberherr (3855) vorstand@edvz.tuwien.ac.at selberherr@iue.tuwien.ac.at

### Leiter des EDV-Zentrums: W. Kleinert (5480) kleinert@edvz.tuwien.ac.at leiter@edvz.tuwien.ac.at

Administrationsreferat (Sekretariat): 5481 administration@edvz.tuwien.ac.at sekretariat@edvz.tuwien.ac.at

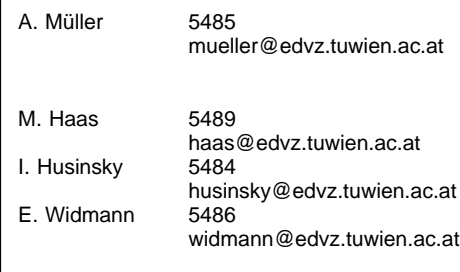

### Abteilung Institutsunterstützung Leiter: A. Blauensteiner (5493) blauensteiner@edvz.tuwien.ac.at IU-Service-Line (5831) <URL:http://iuinfo.tuwien.ac.at/>

L. Gisch 5496 gisch@edvz.tuwien.ac.at G. Gollmann 5848 gollmann@edvz.tuwien.ac.at<br>G. Houdek 5844 houdek@edvz.tuwien.ac.at G. Houdek 5844 houdek@edvz.tuwien.ac.at G. Kircher 5599 kircher@edvz.tuwien.ac.at H. Mayer 5603 mayer@edvz.tuwien.ac.at<br>J. Peez-Donatowicz 5843 peez-donatowicz@edvz.tu J. Peez-Donatowicz 5843 peez-donatowicz@edvz.tuwien.ac.at M. Schandl 5855 schandl@edvz.tuwien.ac.at<br>K. Schnelzer 5488 schnelzer@edvz.tuwien.ac.at K. Schnelzer 5488 schnelzer@edvz.tuwien.ac.at<br>E. Schörg 5482 schoerg@edvz.tuwien.ac.at E. Schörg 5482 schoerg@edvz.tuwien.ac.at R. Sedlaczek 5858 sedlaczek@edvz.tuwien.ac.at<br>W. Selos 5606 selos@edvz.tuwien.ac.at selos@edvz.tuwien.ac.at B. Simon 5602 simon@edvz.tuwien.ac.at<br>A. Sprinzl 5841 sprinzl@edvz.tuwien.ac.at A. Sprinzl 5841 sprinzl@edvz.tuwien.ac.at<br>W. Steinmann 5842 steinmann@edvz.tuwien.a W. Steinmann 5842 steinmann@edvz.tuwien.ac.at<br>P. Torzicky 5494 torzicky@edvz.tuwien.ac.at torzicky@edvz.tuwien.ac.at

### Abteilung Kommunikation Leiter: J. Demel (5829) demel@edvz.tuwien.ac.at <URL:http://nic.tuwien.ac.at/nic/>

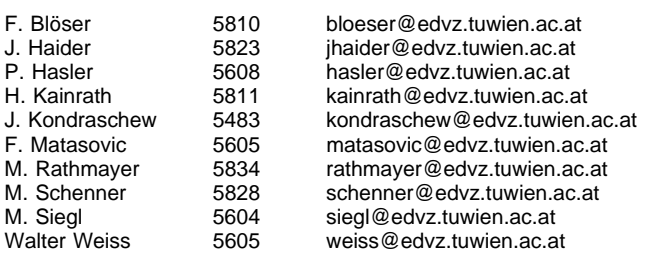

### Abteilung Planung und Betrieb zentraler Systeme Leiter: P. Berger (5815) berger@edvz.tuwien.ac.at

<URL:http://info.tuwien.ac.at/edvz/zserv/>

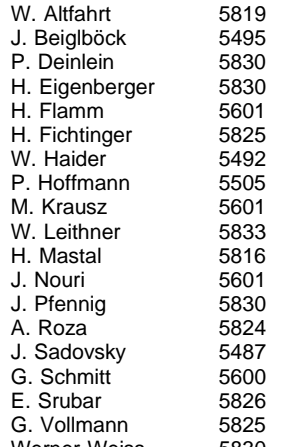

altfahrt@edvz.tuwien.ac.at beiglboeck@edvz.tuwien.ac.at deinlein@edvz.tuwien.ac.at eigenberger@edvz.tuwien.ac.at flamm@edvz.tuwien.ac.at fichtinger@edvz.tuwien.ac.at haider@edvz.tuwien.ac.at P. Hoffmann 5505 hoffmann@edvz.tuwien.ac.at krausz@edvz.tuwien.ac.at leithner@edvz.tuwien.ac.at mastal@edvz.tuwien.ac.at nouri@edvz.tuwien.ac.at pfennig@edvz.tuwien.ac.at roza@edvz.tuwien.ac.at sadovsky@edvz.tuwien.ac.at schmitt@edvz.tuwien.ac.at srubar@edvz.tuwien.ac.at vollmann@edvz.tuwien.ac.at Werner Weiss 5830 weisswer@edvz.tuwien.ac.at

Koordination zentraler Services D. Schornböck (5820) schornboeck@edvz.tuwien.ac.at

Hochleistungsrechnen Willy Weisz (5818)

weisz@edvz.tuwien.ac.at

Hier befindet sich im Original eine Anzeige der Firma Silicon Graphics